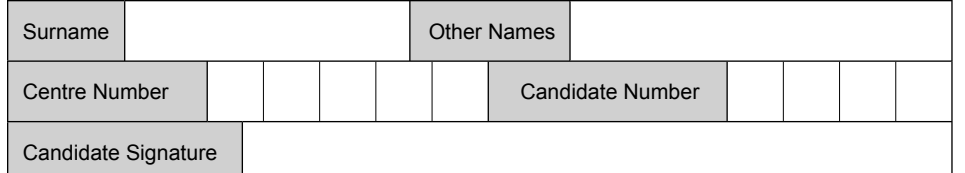

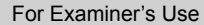

General Certificate of Secondary Education June 2009

#### **INFORMATION AND COMMUNICATION TECHNOLOGY 3522/F (SPECIFICATION B) (FULL COURSE) Written Paper Foundation Tier F**

Tuesday 19 May 2009 1.30 pm to 3.00 pm

**You will need no other materials.** You may use a calculator.

Time allowed: 1 hour 30 minutes

#### **Instructions**

- ! Use black ink or black ball-point pen.
- Fill in the boxes at the top of this page.
- Answer all questions.
- ! You must answer the questions in the spaces provided. Answers written in margins or on blank pages will not be marked.
- Do all rough work in this book. Cross through any work you do not want to be marked.

#### **Information**

- The maximum mark for this paper is 120.
- The marks for questions are shown in brackets.
- ! You are reminded of the need for good English and clear presentation in your answers.

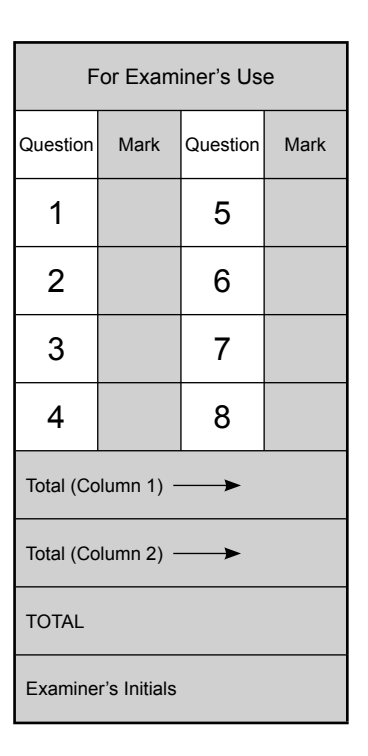

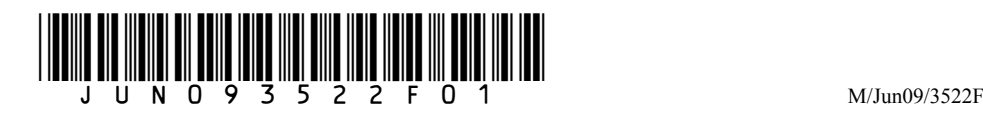

Answer **all** questions in the spaces provided.

**1** The Ship Restaurant has this old menu.

The Ship Restaurant Freshly made food **Starters** Prawn Cocktail £4.95 House Pate £4.50 Garlic Mushrooms £4.50 Main Courses Rack of Lamb £11.95 Steak au Poivre £10.95 Sea Food Thermidor £10.95 Vegetable Bake £6.85 Sweets Sticky Toffee Pudding £4.50 Pavlova £5.50 Banana Split £4.50

Early Bird Menu 5pm to 6pm Book on 0997 2341293

The restaurant manager changes the old menu to produce this new menu.

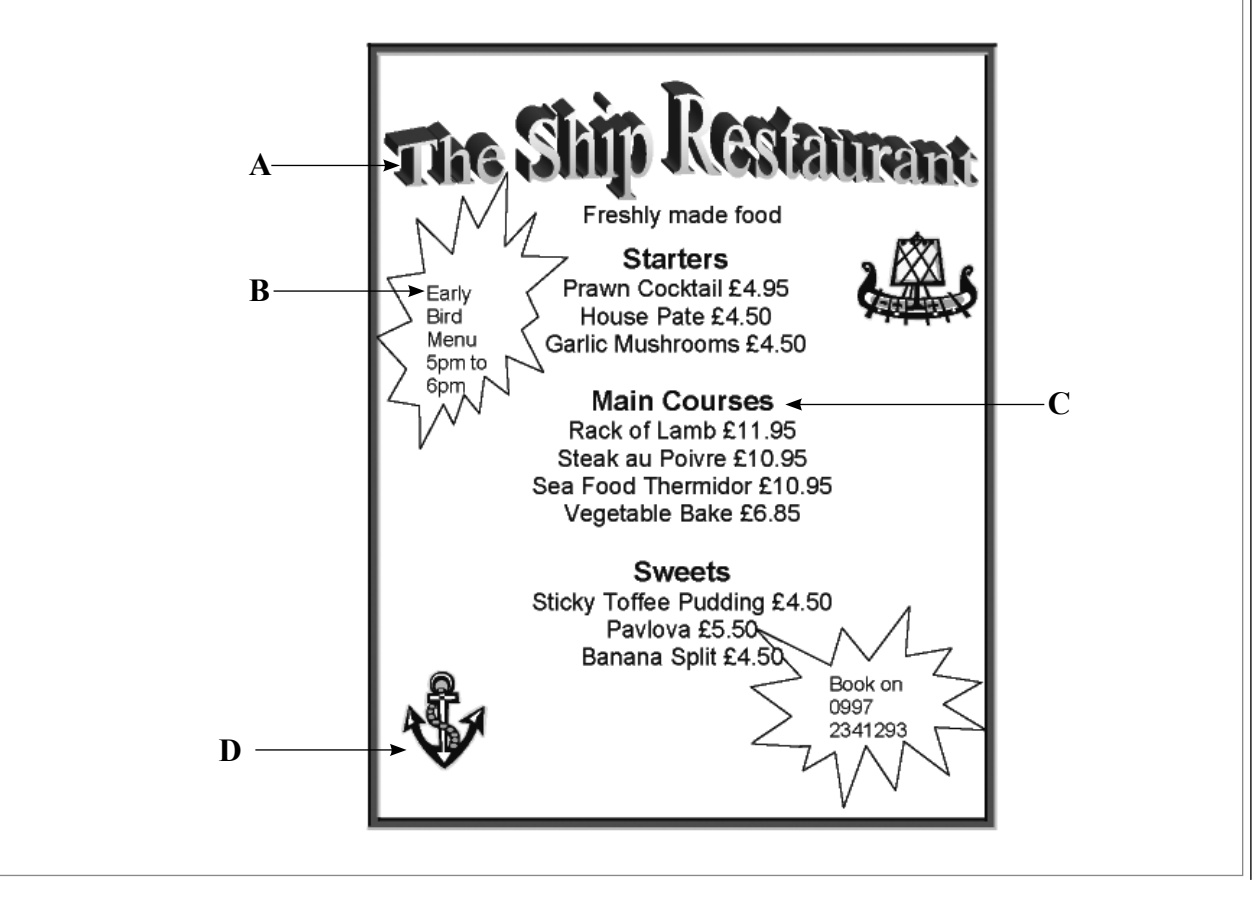

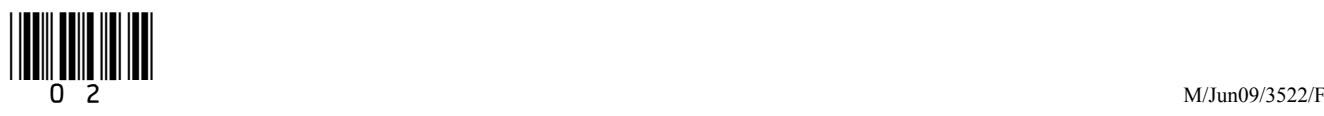

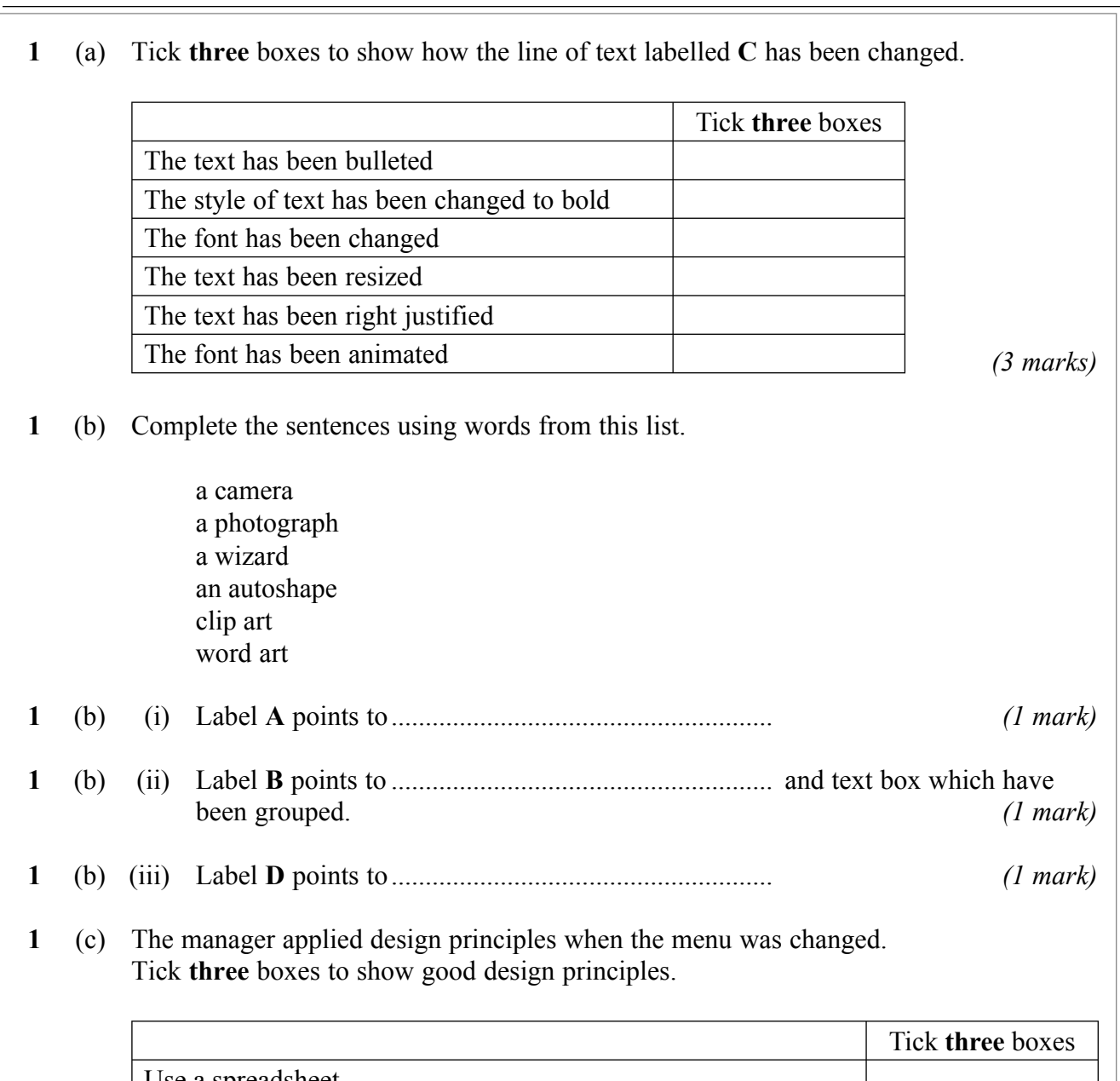

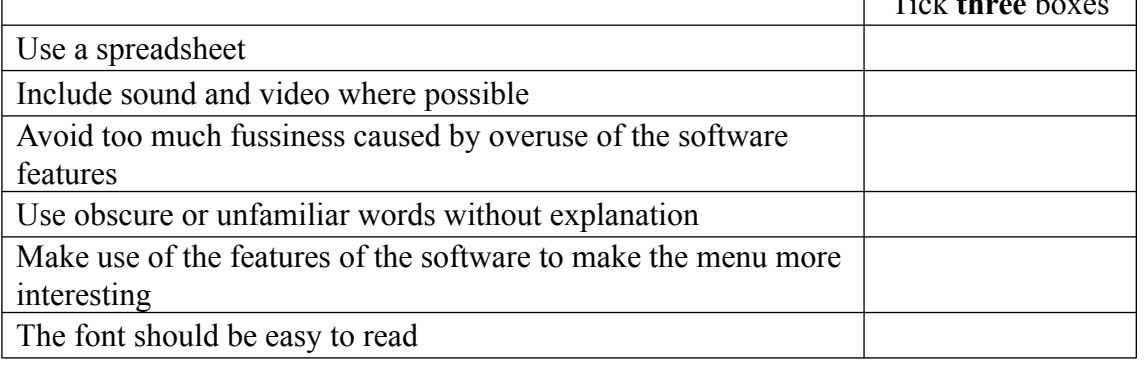

*(3 marks)*

**Question 1 continues on the next page**

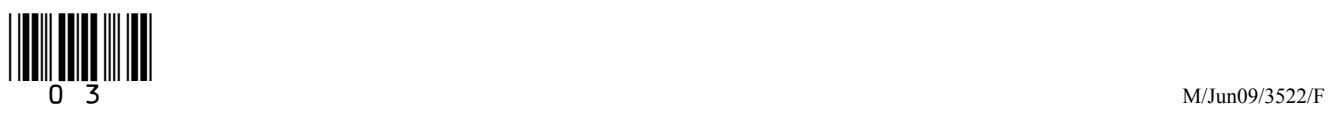

- 
- **1** (d) The manager saves the new menu as a file on backing storage.
- **1** (d) (i) Tick **three** boxes to show backing storage to save the file on.

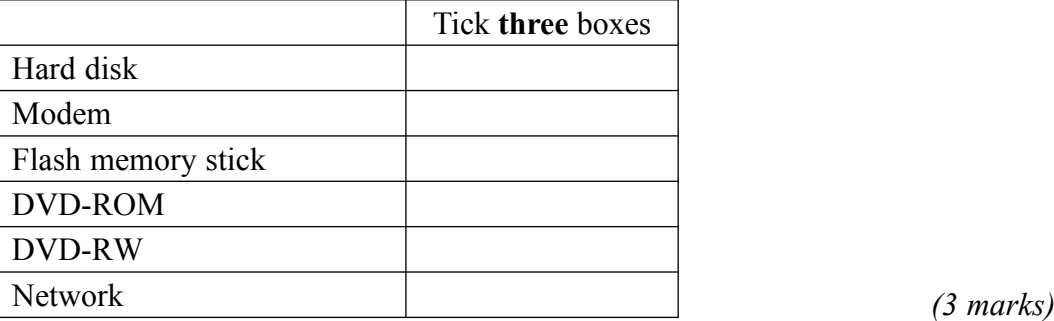

**1** (d) (ii) Tick **one** box to show the most likely file type.

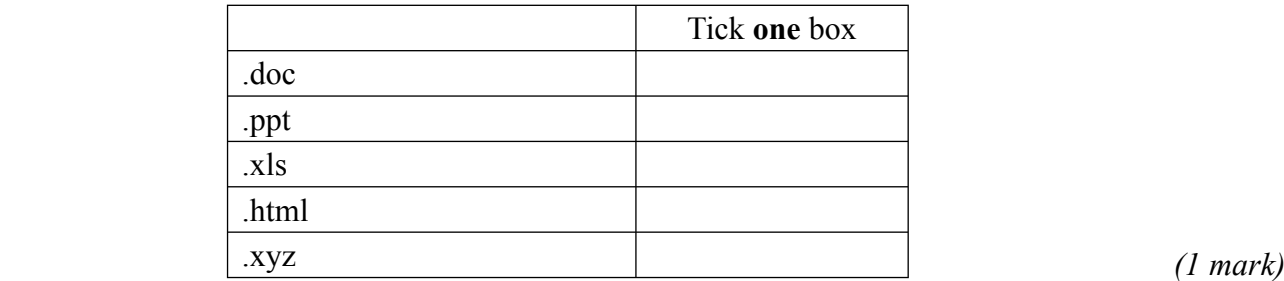

 **1** (d) (iii) The old menu is also saved on backing storage. Tick **two** boxes to show which of these statements are most likely to be true.

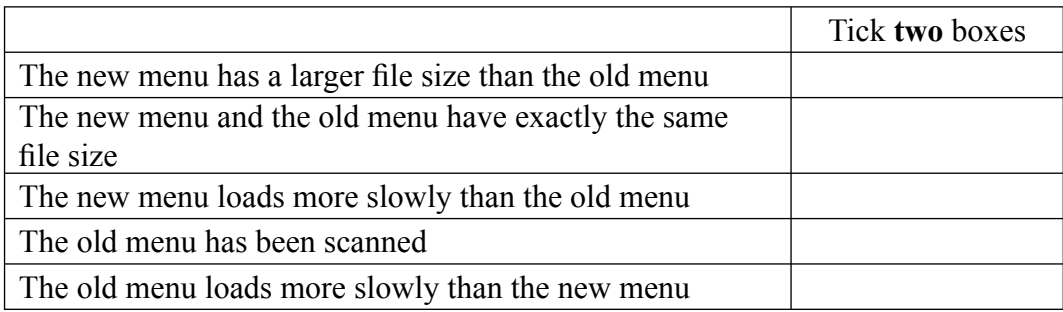

*(2 marks)*

 $\mathcal{L}_\mathcal{L}$ **15**

#### **Turn over for the next question**

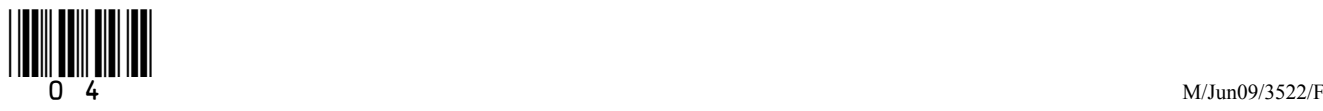

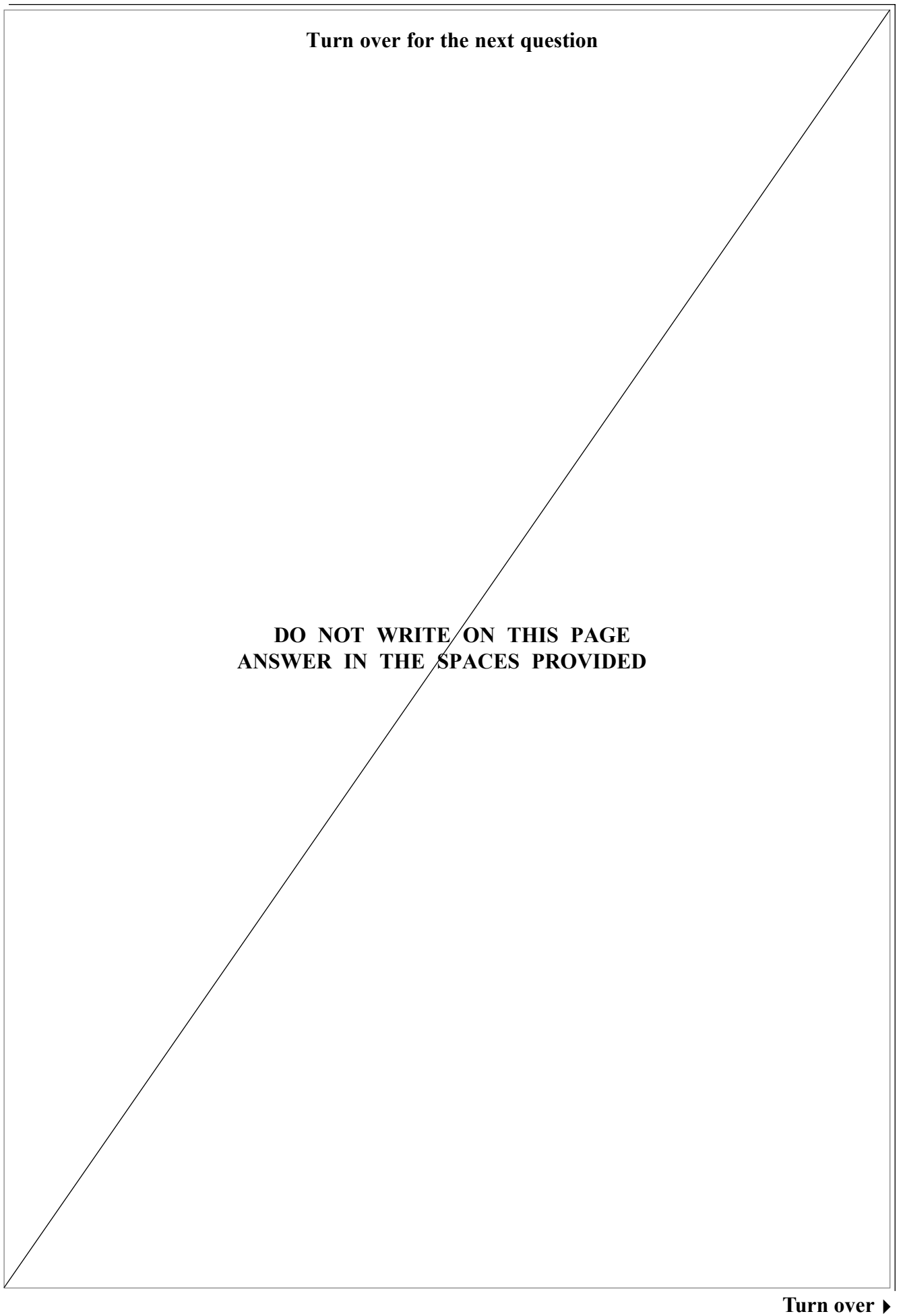

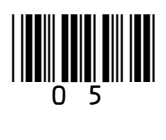

**2** A decorator uses a computer to calculate the cost of redecorating a kitchen for a client. This information is displayed on the monitor screen.

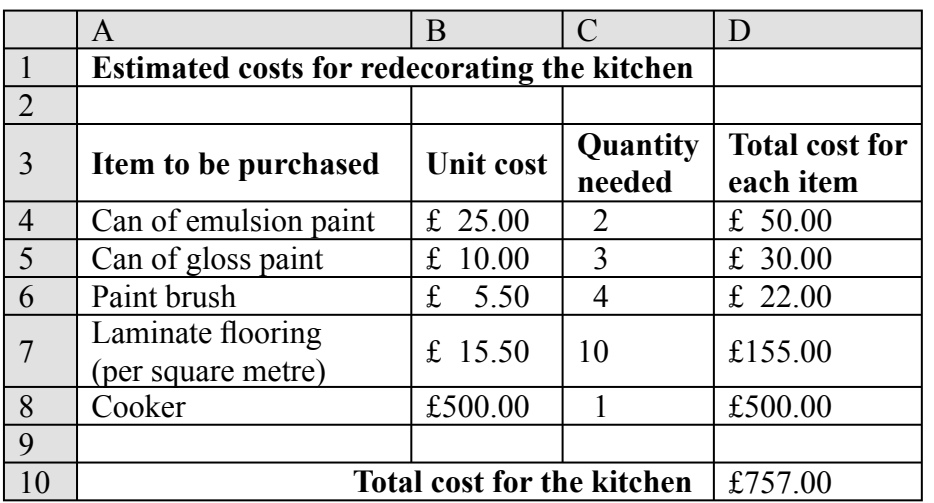

**2** (a) Tick **one** box to show what type of software the decorator has used.

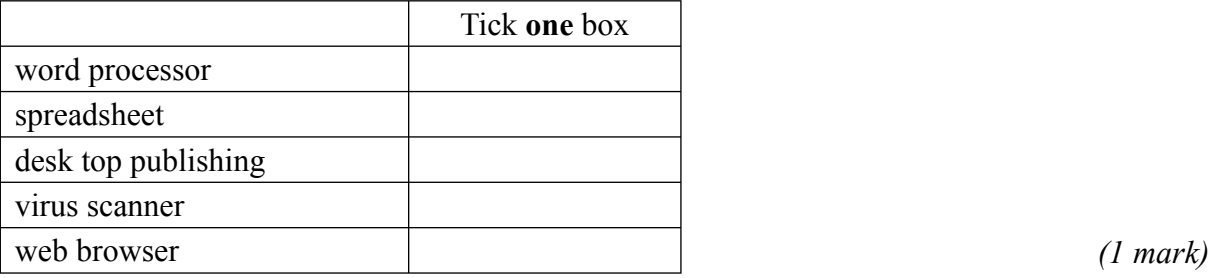

**2** (b) Row 4 of the spreadsheet shows that 2 cans of emulsion paint are needed at a cost of £25 each.

Tick **two** boxes to show which of these statements are true.

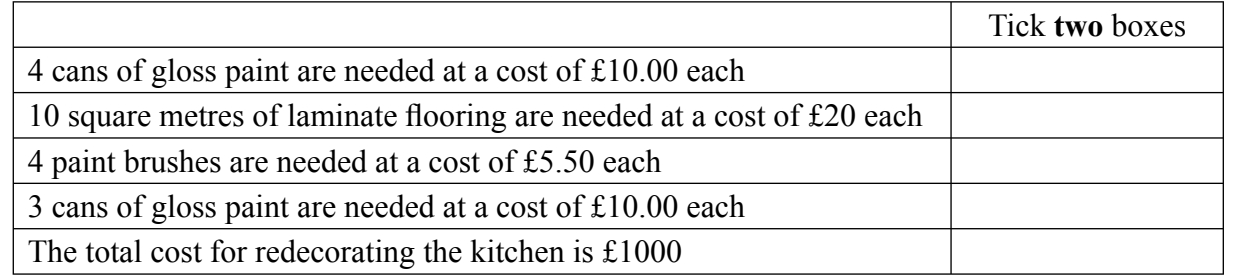

*(2 marks)*

- **2** (c) Each cell could contain text, a number or a formula.
- **2** (c) (i) Cell A6 contains text. Write in the box the cell reference of another cell that contains text.

*(1 mark)*

**2** (c) (ii) Write in the box the cell reference of a cell that contains a number.

*(1 mark)*

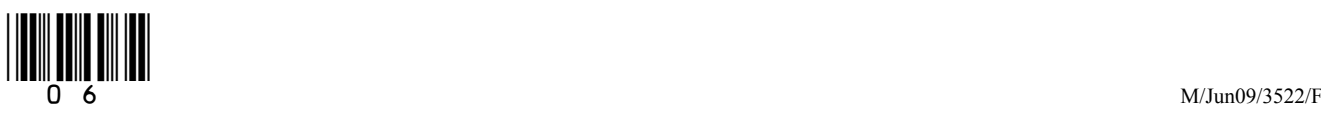

7

**2** (d) Some cells contain a formula.

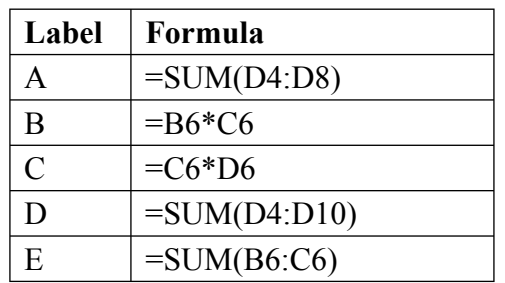

**2** (d) (i) Write in the box the label of the formula in cell D6.

*(1 mark)*

**2** (d) (ii) Write in the box the label of the formula in cell D10.

*(1 mark)*

**2** (e) Tick **three** boxes to show the advantages to the decorator in using the software rather than working out the cost by hand.

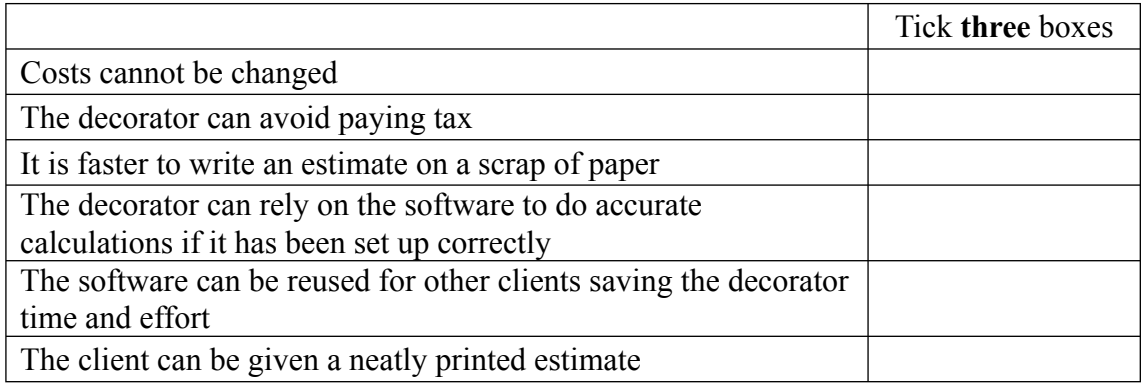

*(3 marks)*

**2** (f) The decorator wants a computer that can be taken to a client's house so that estimates can be done on the spot and a printed copy given to the client.

Tick **two** boxes to show what types of computer could be used.

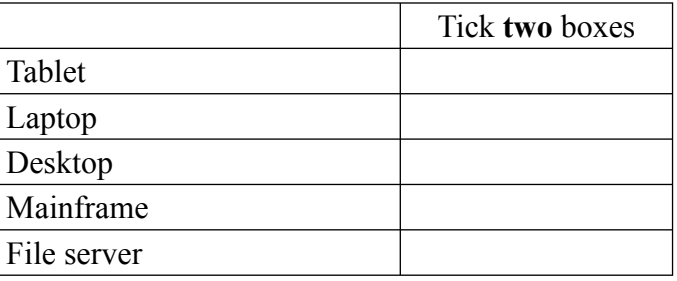

*(2 marks)* 

**Question 2 continues on the next page** 

**Turn over**!

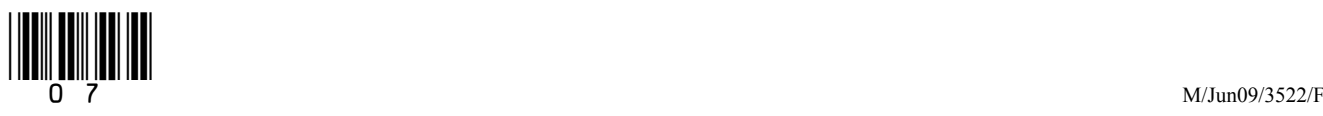

**2** (g) The decorator's computer system could have these features.

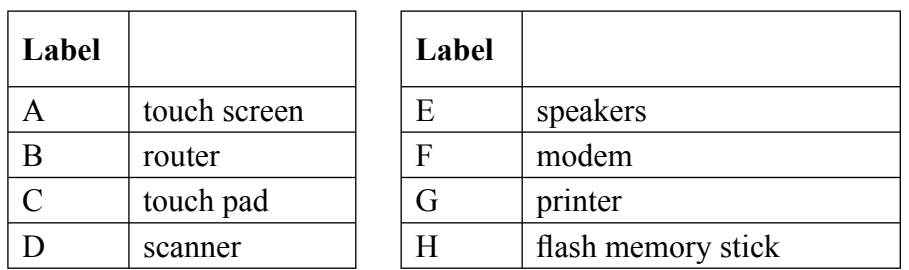

**2** (g) (i) Write **one** label in each box to show **two** input devices that would be suitable.

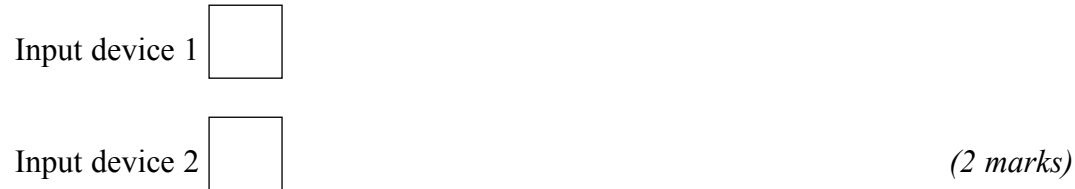

**2** (g) (ii) Write **one** label in the box to show **one** output device that would be suitable.

*(1 mark)*

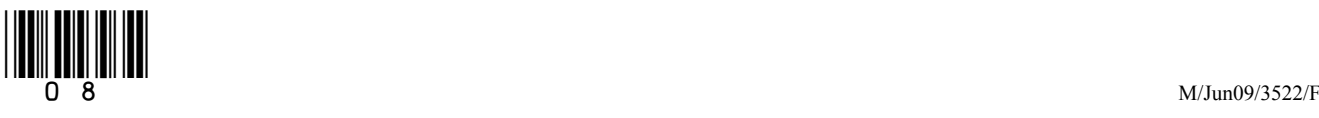

**3** A health centre uses a database to store patients' information. Patients fill in a form when they register with the health centre and a receptionist types in the data.

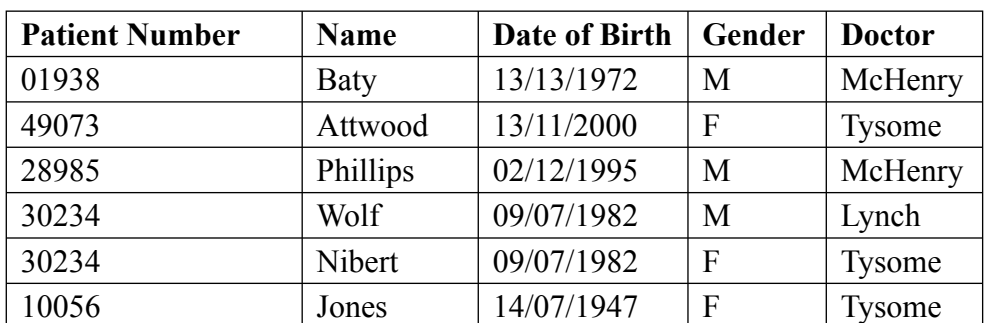

This is a part of the database.

**3** (a) Write in the box the number of records shown.

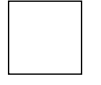

**3** (b) Write in the box the number of fields shown.

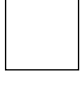

- **3** (c) The receptionist entered the data for Wolf then the data for Nibert. The receptionist made a mistake when entering the **Patient Number** for Nibert. The **Patient Number** is a key field.
- **3** (c) (i) Give **one** reason why the **Patient Number** for Nibert must be incorrect.

 ................................................................................................................................... ................................................................................................................................... *(1 mark)*

**3** (c) (ii) Tick **two** boxes to show how this error could be avoided.

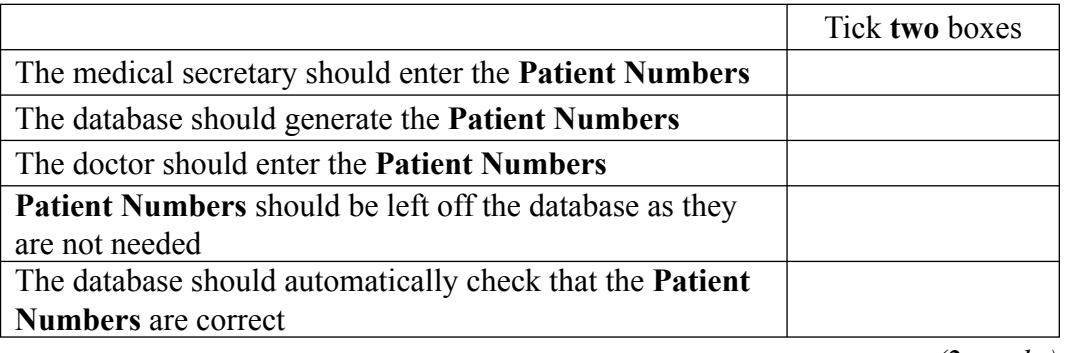

*(2 marks)*

*(1 mark)*

*(1 mark)*

#### **Question 3 continues on the next page**

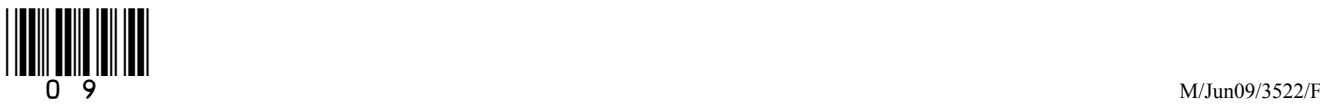

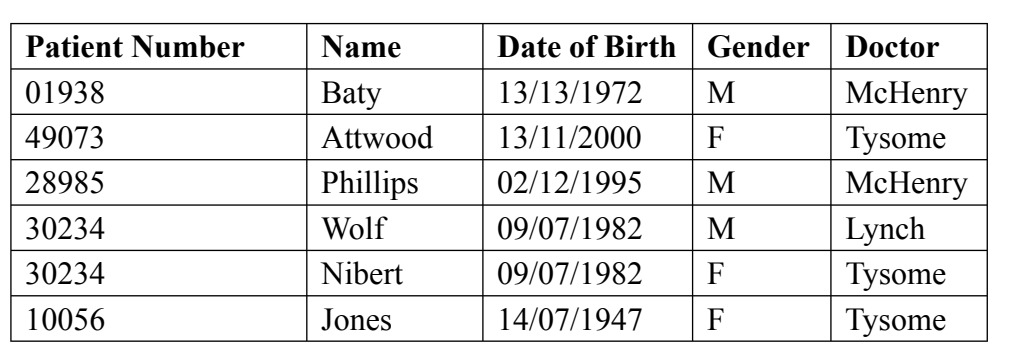

## **3** (d) Nibert and Wolf have the same **Date of Birth** on the database. Explain why this could be correct.

 ............................................................................................................................................. .............................................................................................................................................

*(1 mark)*

**3** (e) (i) Tick **one** box to show the name of the field that has been coded.

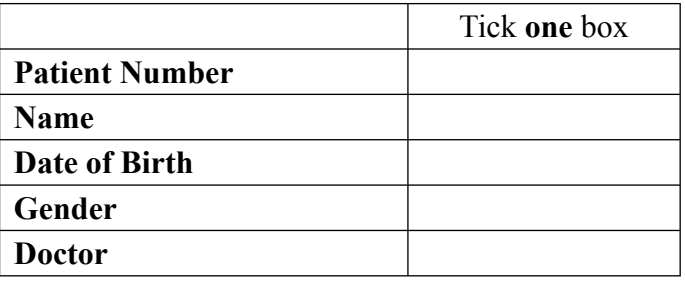

**Doctor** *(1 mark)*

 **3** (e) (ii) Tick **two** boxes to show why codes are used.

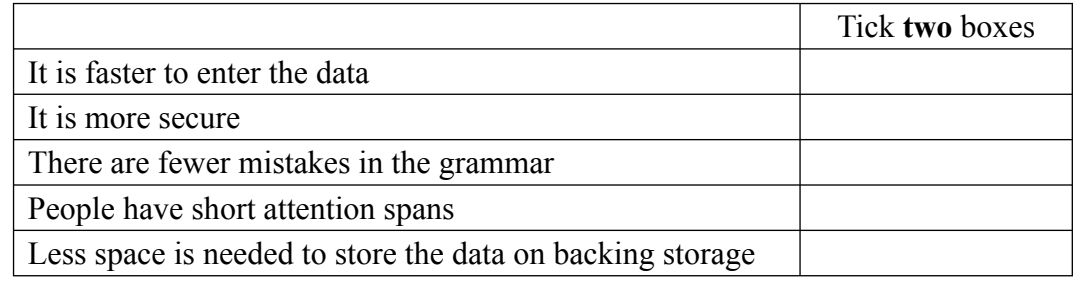

*(2 marks)*

**3** (e) (iii) Tick **two** boxes to show the features of a useful code.

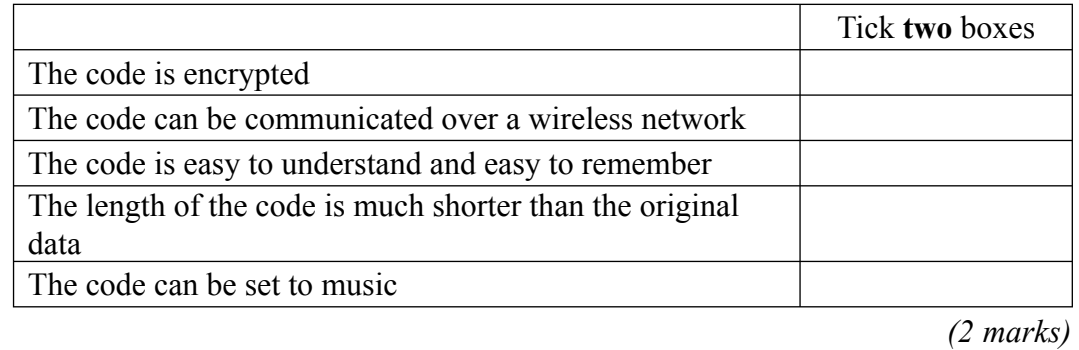

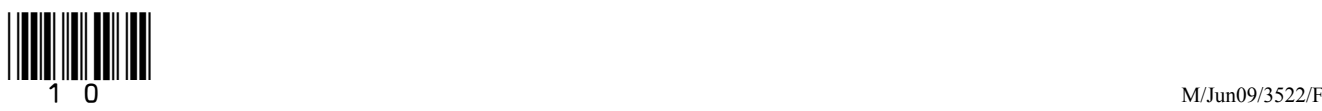

 $\overline{\phantom{a}}$ **15**

11

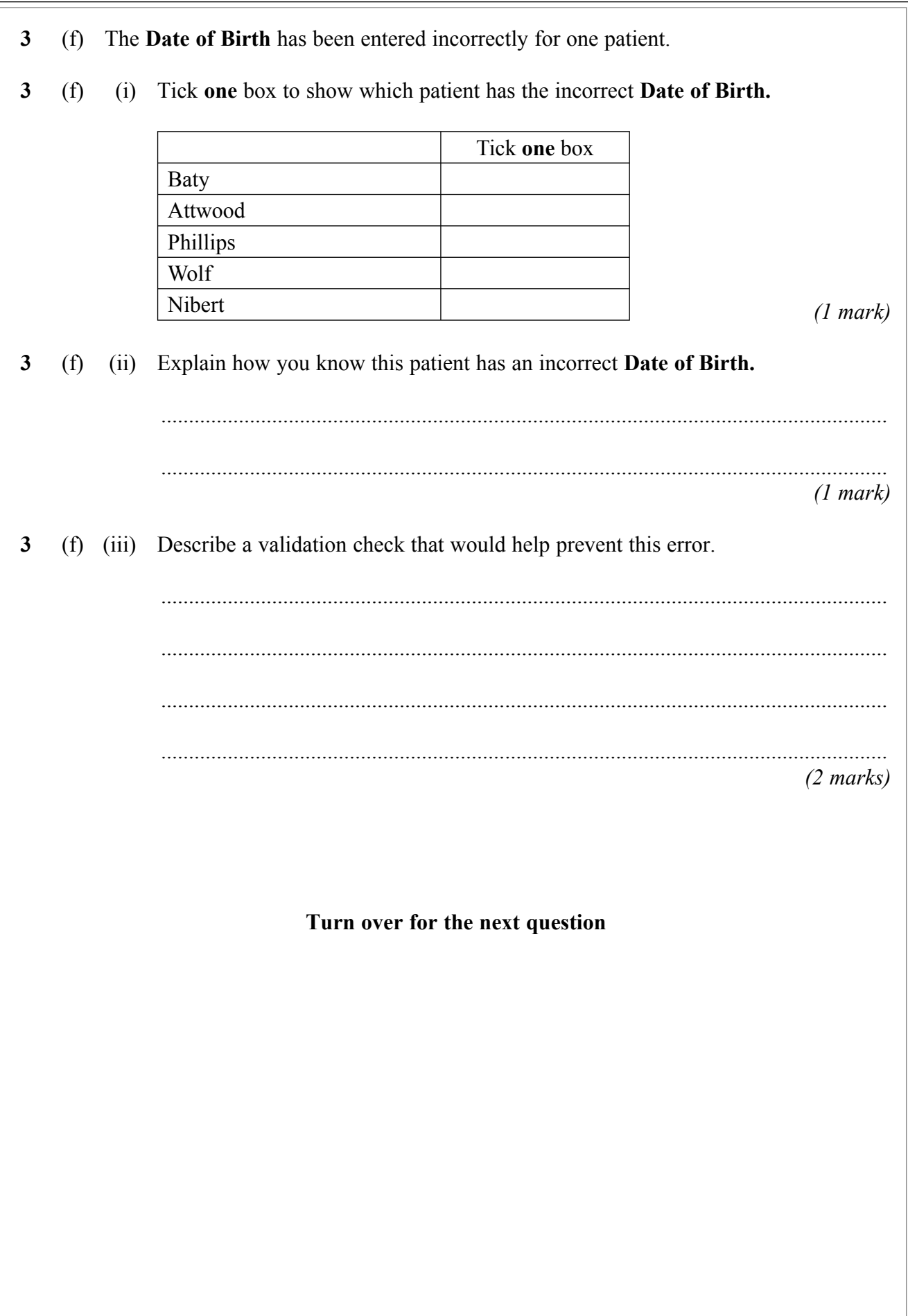

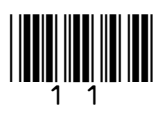

**Turn over**!

 A web programmer is building a website to help people find holiday accommodation, including self-catering cottages. The programmer writes in HTML (Hyper Text Mark-up Language) and displays it in a web browser.

The programmer opens a file called hazelcottage.htm which is shown below.

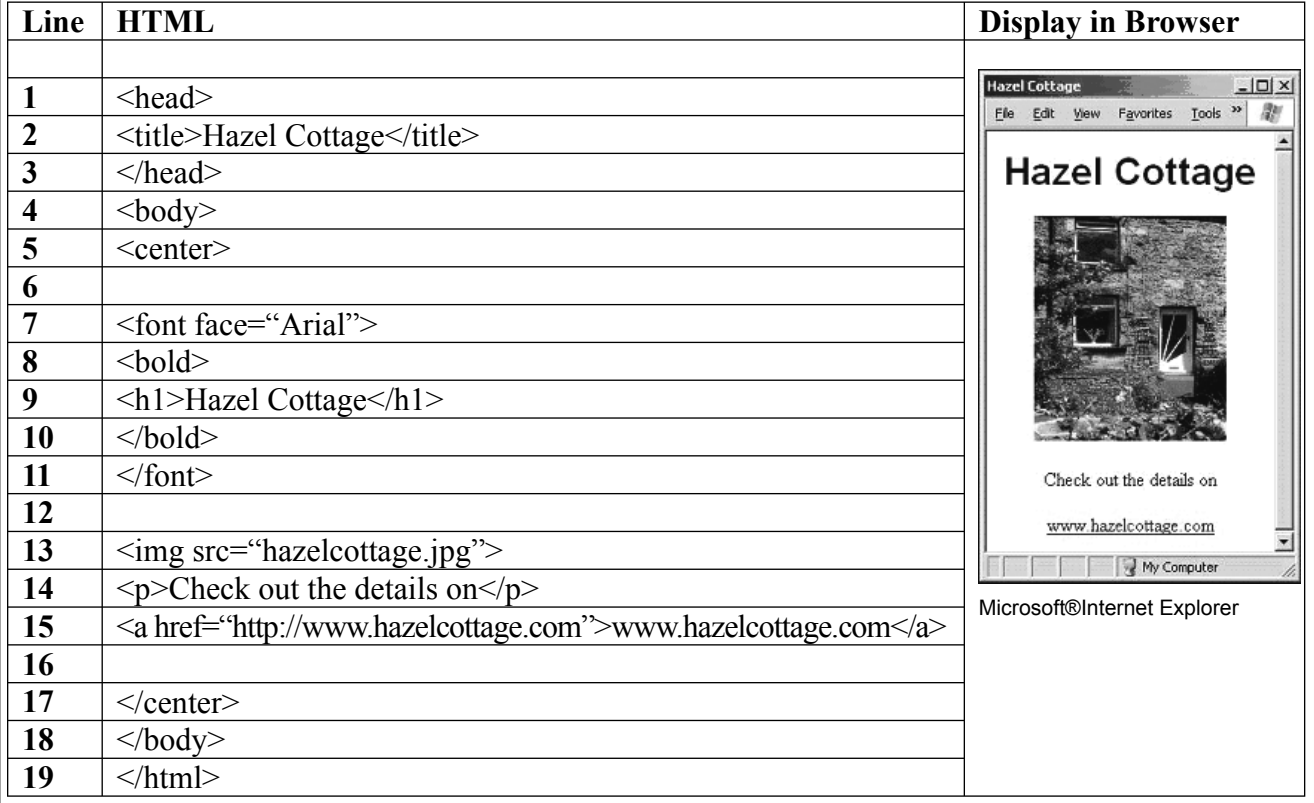

- (a) The programmer edits this HTML to produce another web page about a different self-catering cottage.
- (a) (i) Edit **Line 7** to change the font of the heading to Tahoma.

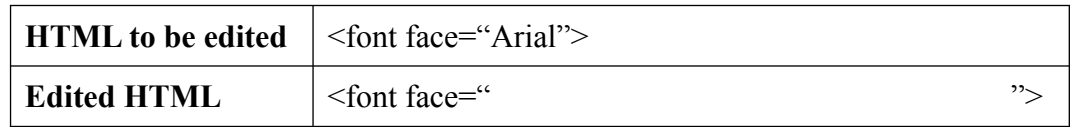

*(1 mark)*

(a) (ii) Edit **Line 9** to change the name of the cottage to Willow Cottage.

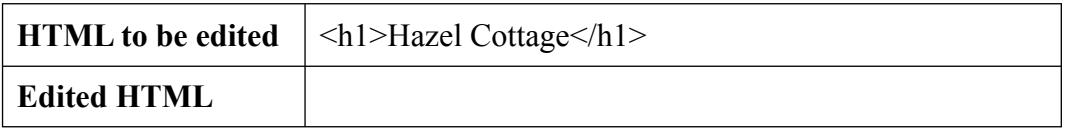

*(2 marks)*

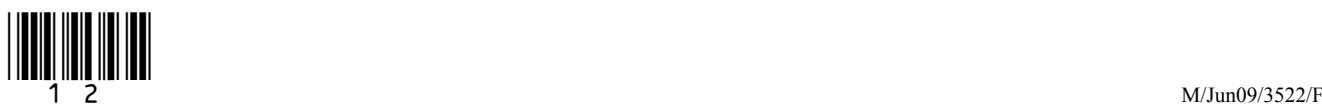

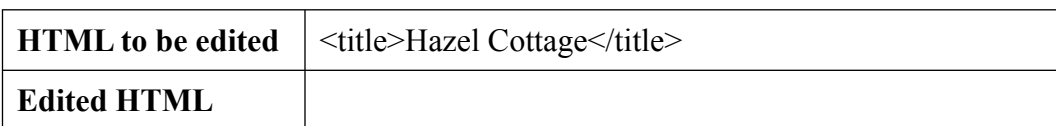

*(2 marks)*

**4** (a) (iv) A picture of Willow Cottage is saved as willowcottage.jpg. Write down the number of the line which should be edited so that the picture of Willow Cottage will be displayed. Edit the line so that the picture of Willow Cottage will be displayed.

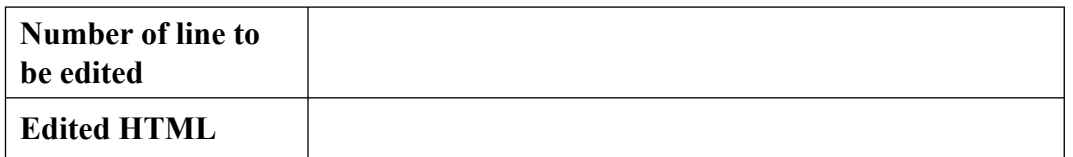

*(3 marks)*

**4** (b) (i) When the editing is finished the file needs to be saved. The programmer uses the Save command.

Tick **one** box to show why this is a mistake.

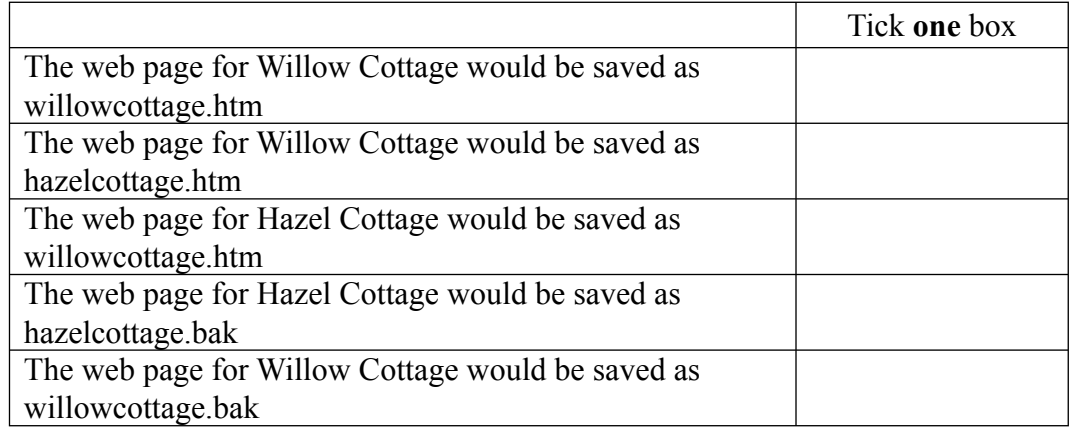

*(1 mark)*

 **4** (b) (ii) Tick **one** box to show what command the programmer should have used instead of Save.

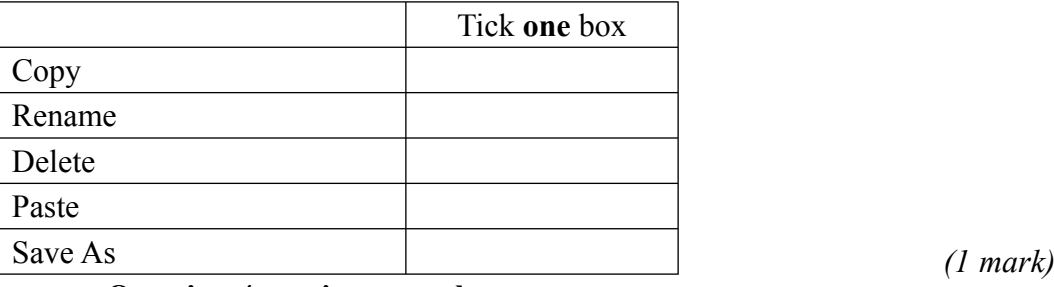

**Question 4 continues on the next page**

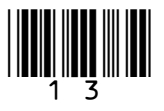

**4** (c) The holiday accommodation website has a search engine designed specifically to search it.

One of the inputs is:

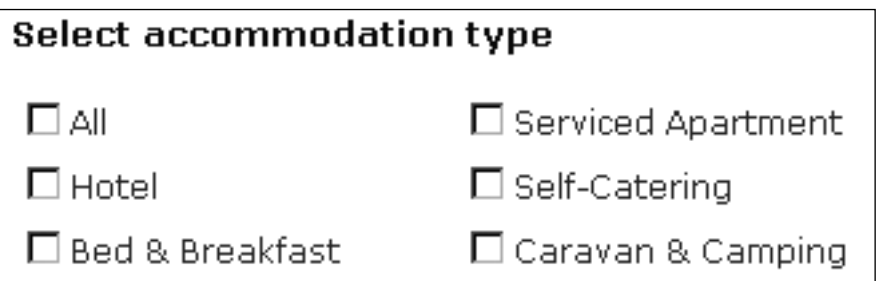

Tick **three** boxes to show other inputs that might be used to search the website.

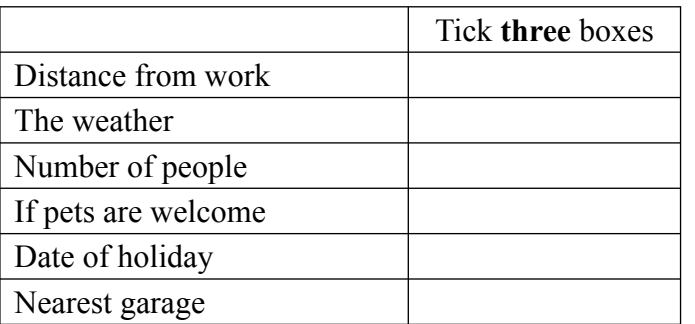

(3 marks)

**4** (d) All the web pages for all the holiday accommodation will be saved together in a folder called Holidays. The folders used are shown below.

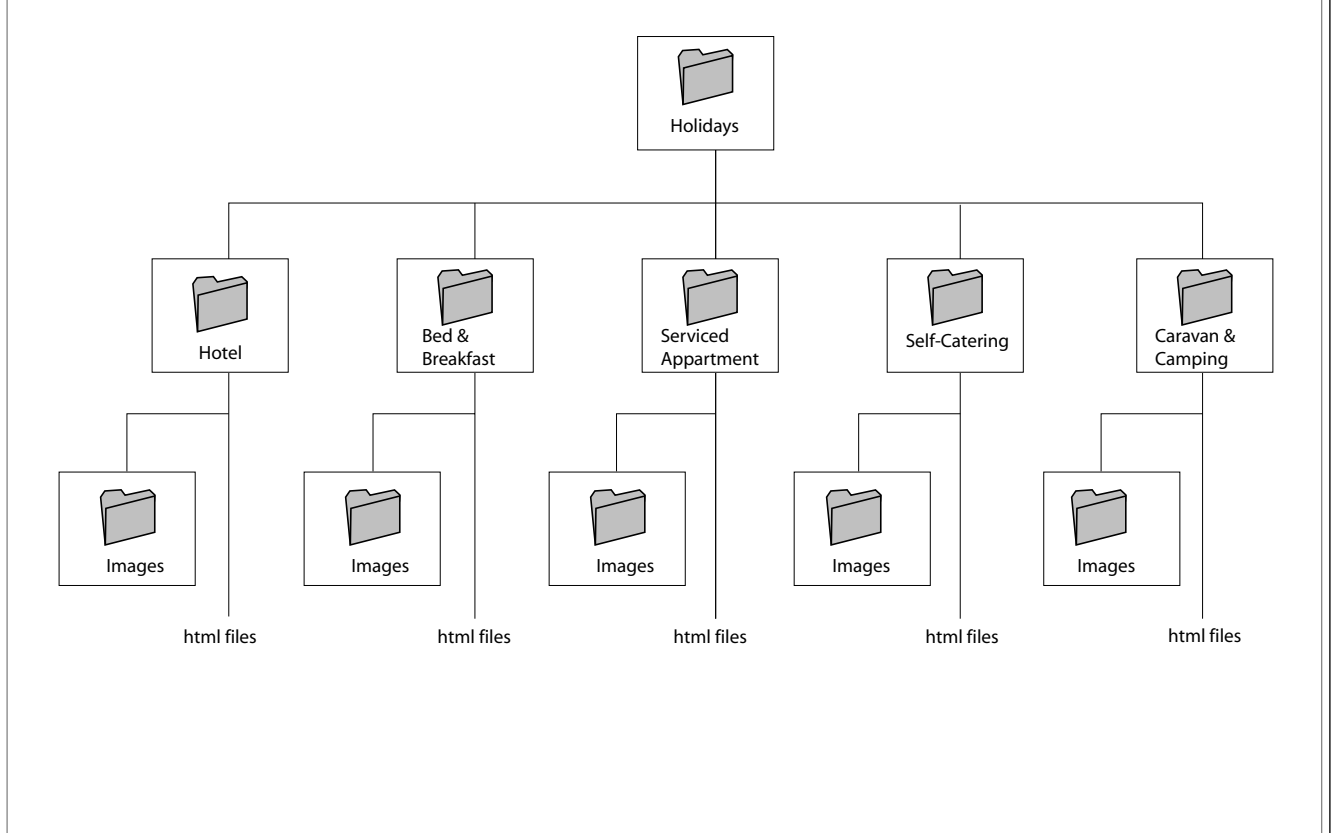

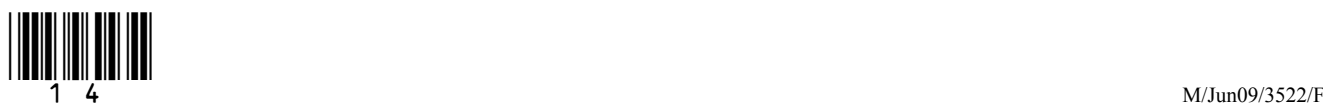

**4** (d) (i) Tick **one** box to show the most likely path to the file willowcottage.htm.

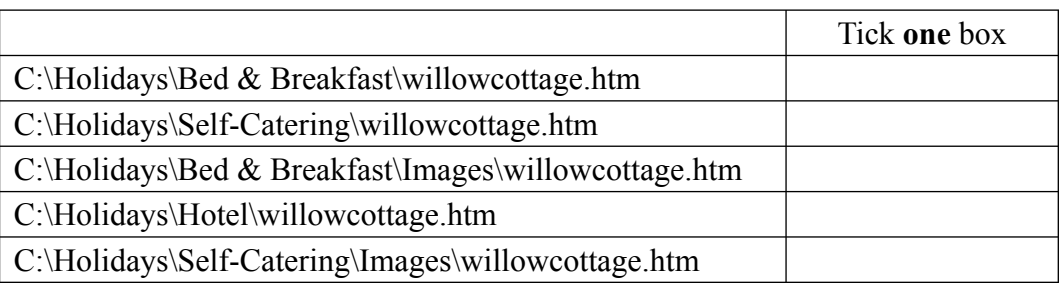

*(1 mark)*

**4** (d) (ii) Tick **one** box to show the most likely path to the file willowcottage.jpg.

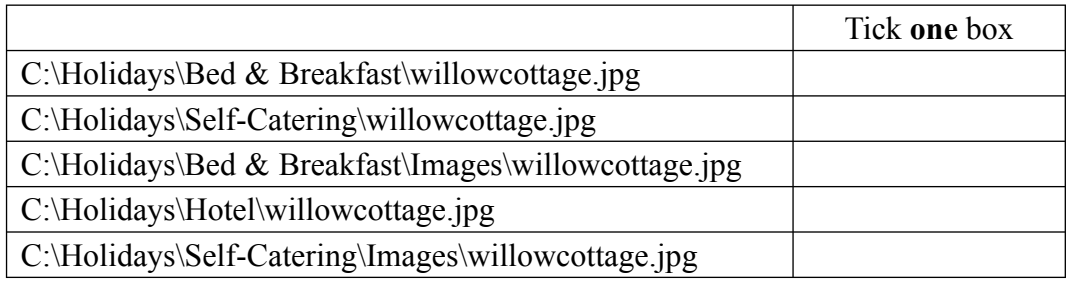

*(1 mark)*

 $\overline{\phantom{a}}$ **15**

# **Turn over for the next question**

M/Jun09/3522/F

- **5** When students log on to a computer network they have to enter a username and password.
- **5** (a) Tick **three** boxes to show sensible rules about using passwords.

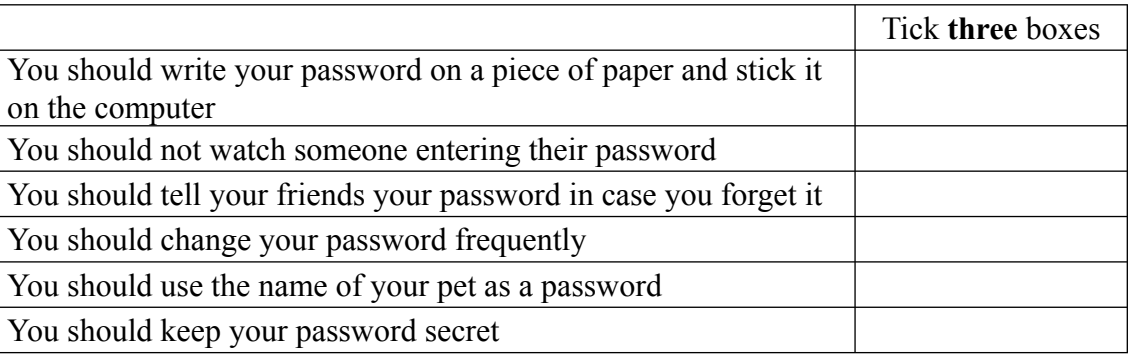

*(3 marks)*

 **5** (b) Tick **three** boxes to show which of these statements are true.

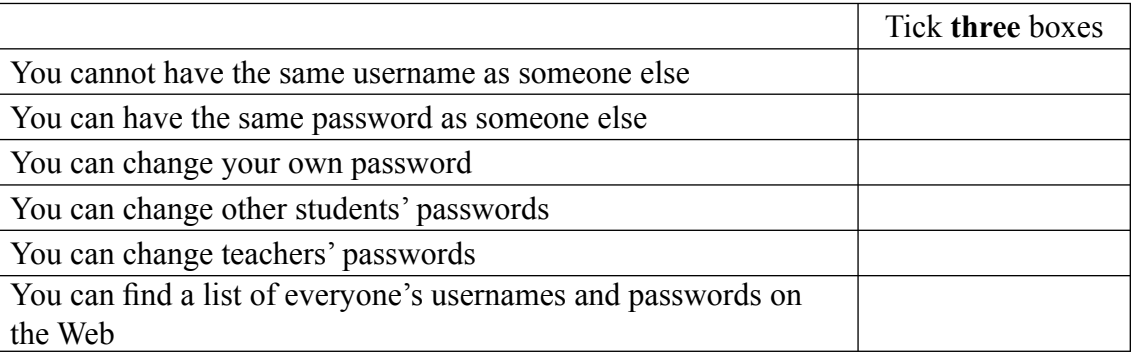

*(3 marks)*

**5** (c) Write **one** label in each box to complete the sentences to describe what happens when you change your password. You may use a label more than once.

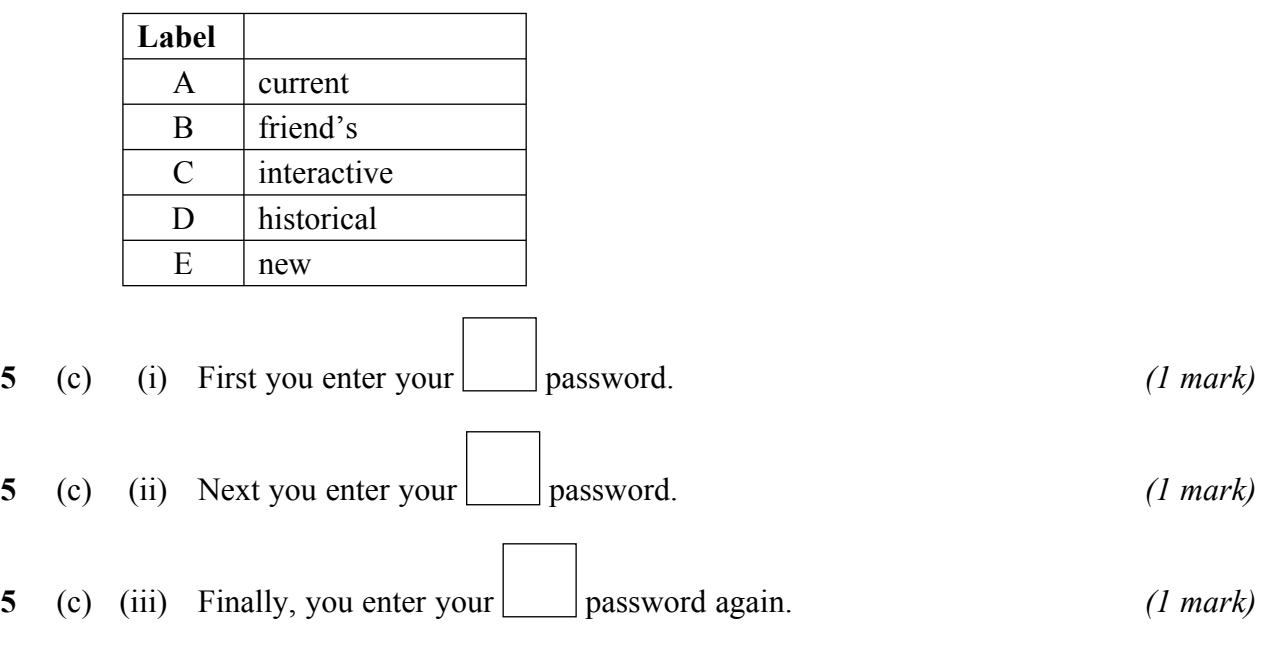

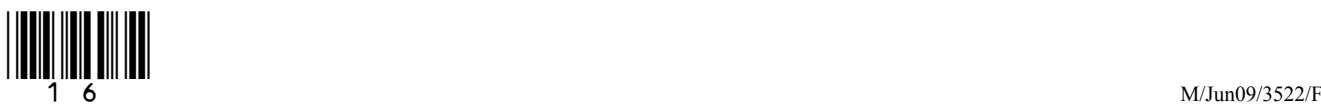

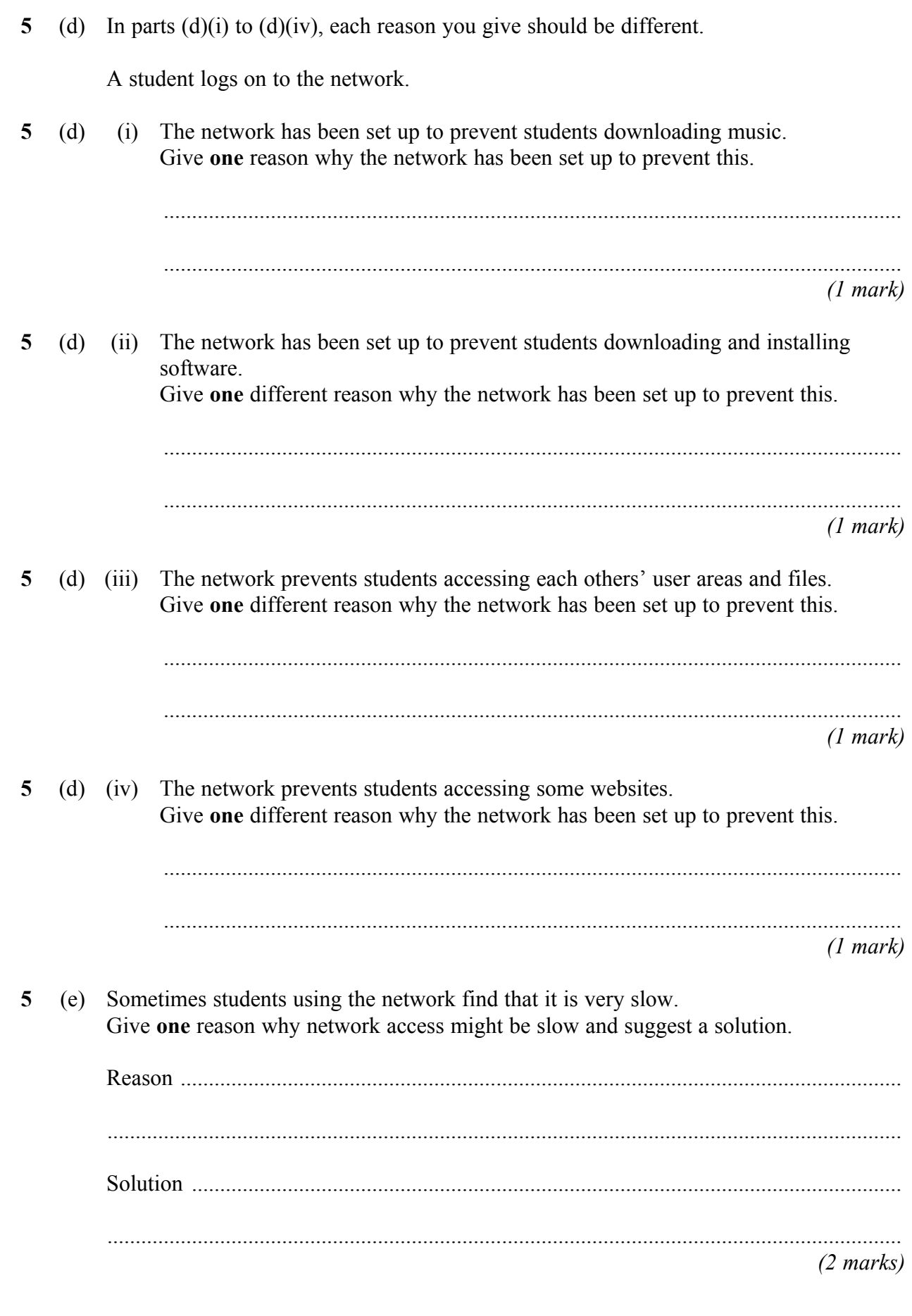

 $\begin{CD} \begin{CD} \begin{CD} \begin{CD} \mathbb{R} \end{CD} \end{CD} \end{CD} \end{CD} \end{CD}$ 

**Turn over**!

 $\mathcal{L}_\mathcal{L}$ **15**

- **6** ParkSafely is a company that manages car parks. It is considering whether to use an ICT system to help manage the car parks.
- **6** (a) Tick **three** boxes to show reasons why ParkSafely would use an ICT system.

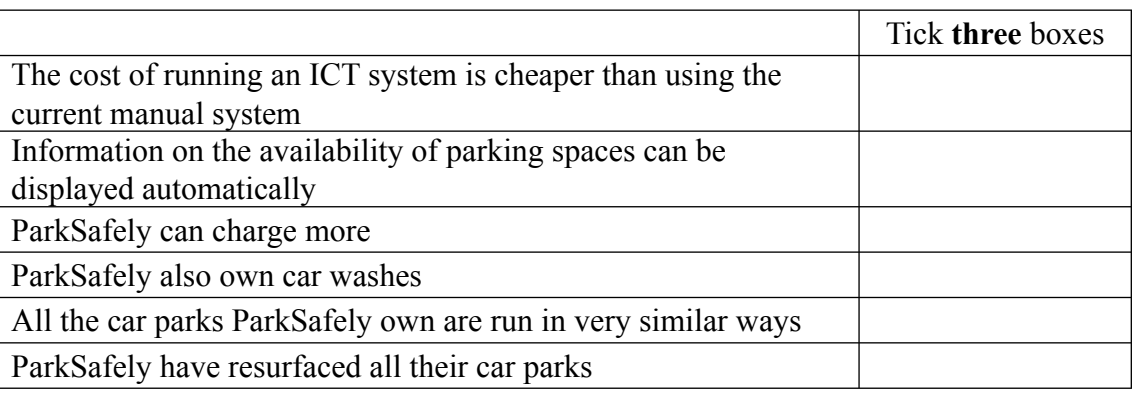

*(3 marks)*

**6** (b) ParkSafely do a feasibility study to find out if they should use an ICT system. Tick **three** boxes to show what should be done as part of a feasibility study.

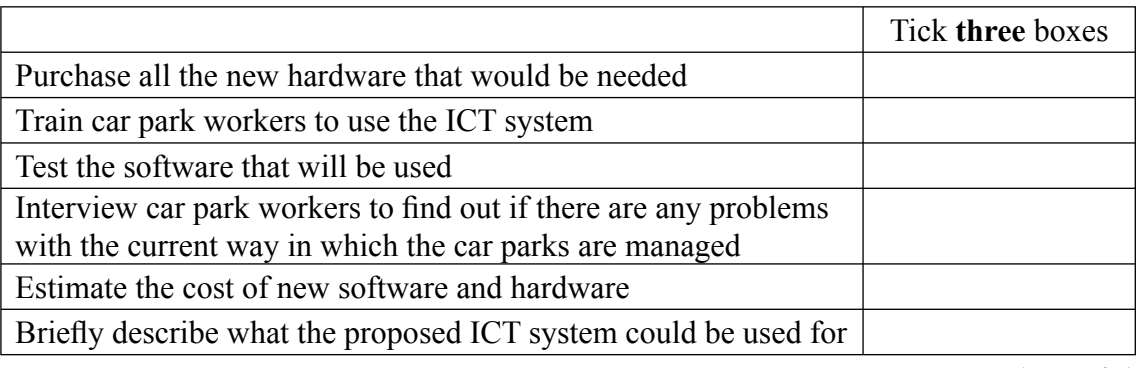

*(3 marks)*

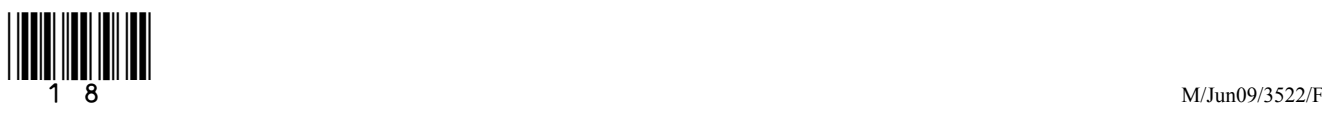

**6** (c) ParkSafely install an ICT system that keeps track of the number of cars in a car park using barriers across the entrances and exits. The barriers are controlled by the ICT system.

> Write down the labels in order to show what the ICT system should do when a car approaches the barrier and enters the car park.

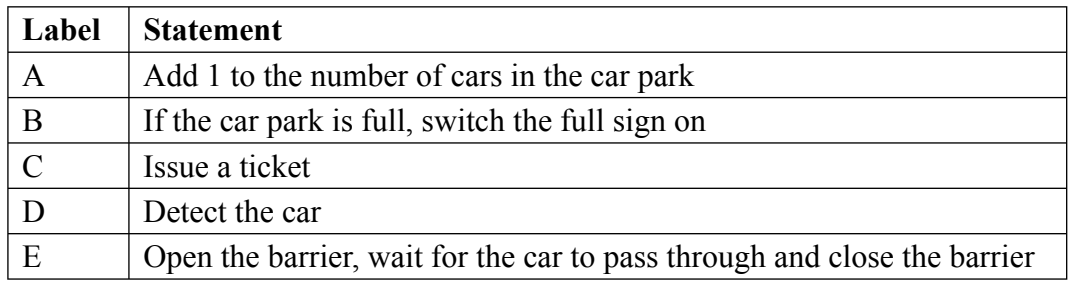

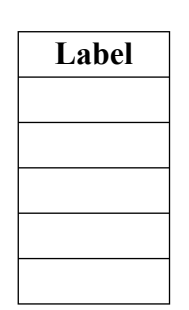

*(2 marks)*

## **Question 6 continues on the next page**

**6** (d) Drivers are given a ticket when they park their car. Drivers pay at a pay station just before they return to their car.

 Write a label in each box of the flowchart to show what the ICT system should do when a car leaves the car park. Some of them have been done for you.

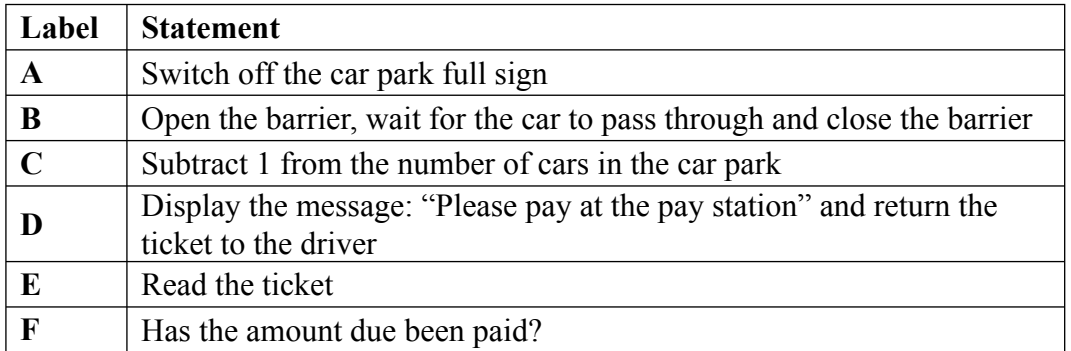

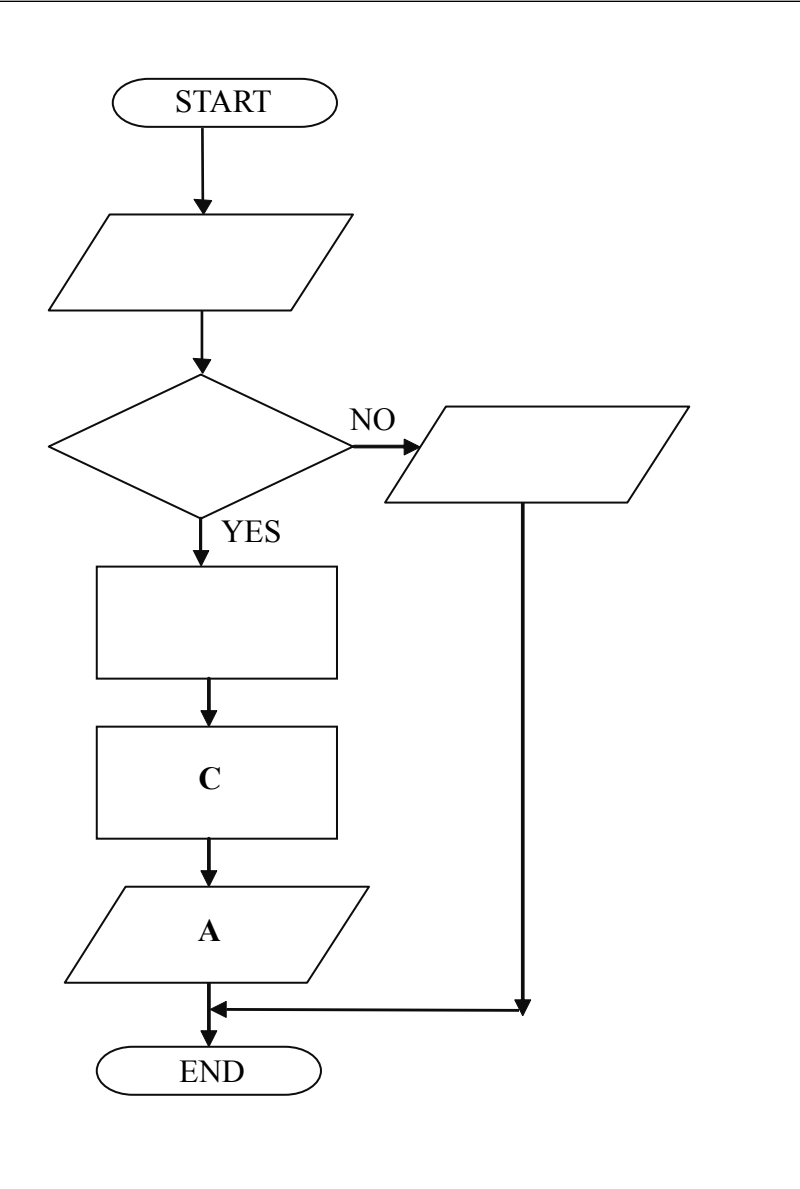

*(3 marks)*

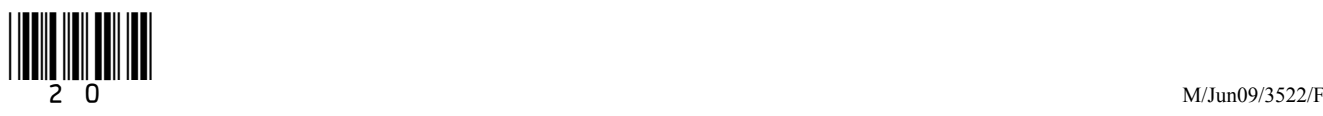

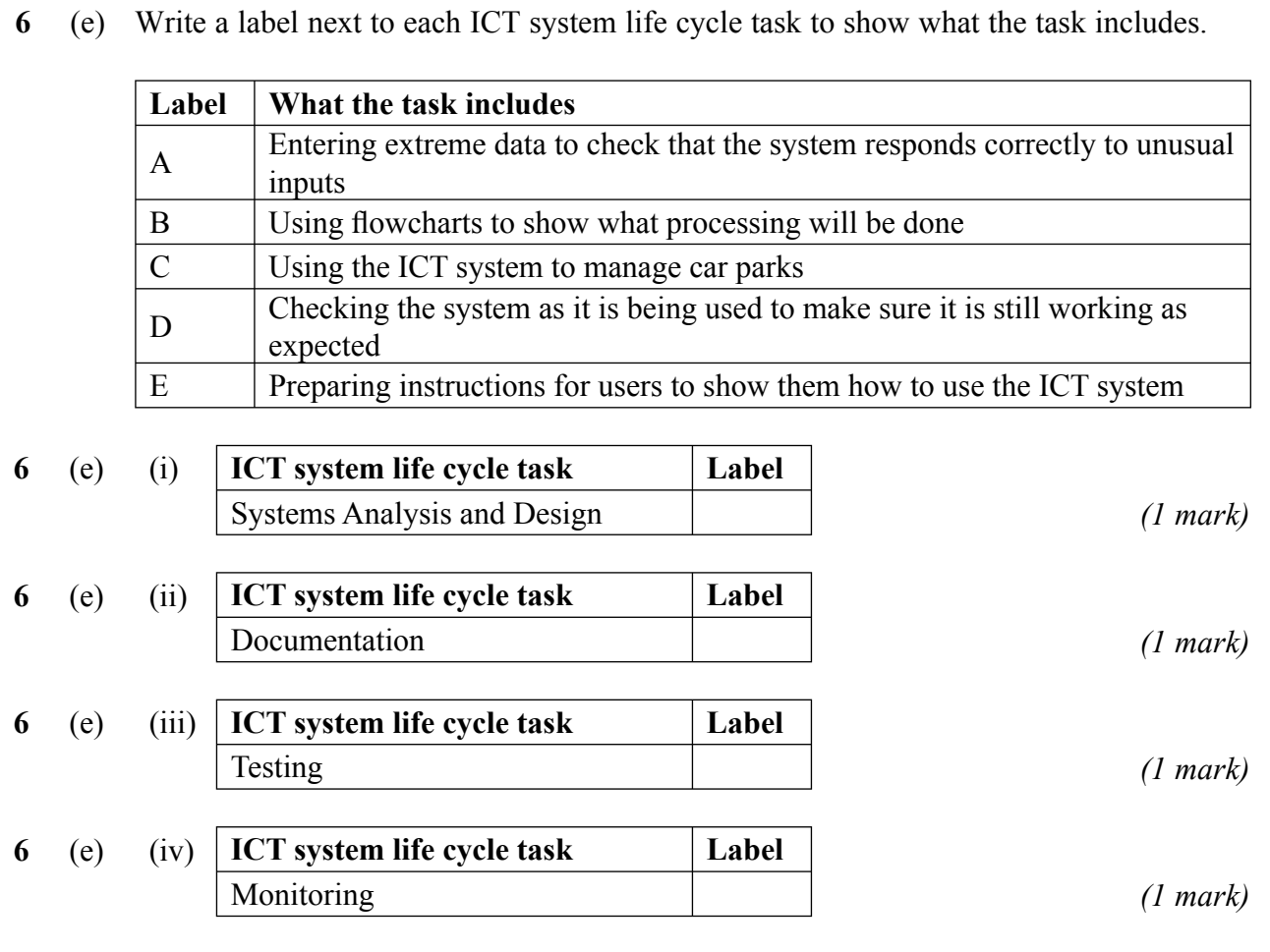

### **Turn over for the next question**

 $\begin{CD} \begin{CD} \begin{picture}(140,14) \put(0,0){\line(1,0){15}} \put(1,0){\line(1,0){15}} \put(1,0){\line(1,0){15}} \put(1,0){\line(1,0){15}} \put(1,0){\line(1,0){15}} \put(1,0){\line(1,0){15}} \put(1,0){\line(1,0){15}} \put(1,0){\line(1,0){15}} \put(1,0){\line(1,0){15}} \put(1,0){\line(1,0){15}} \put(1,0){\line(1,0){15}} \put(1,0){\line(1$ 

**Turn over**!

 $\overline{\phantom{a}}$ **15**

- **7** A school uses an ICT system to register the attendance of pupils. Each pupil has their own identification card.
- **7** (a) When a pupil arrives at school, the pupil registers by swiping their identification card through a card reader.

Tick **two** boxes to show how information could be recorded on the identification card.

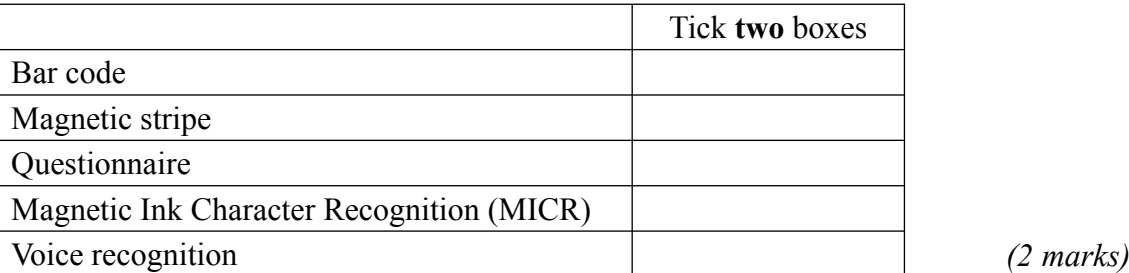

**7** (b) Teachers notice that sometimes pupils who are not in class are registered as present.

Tick **three** boxes to show how this could happen.

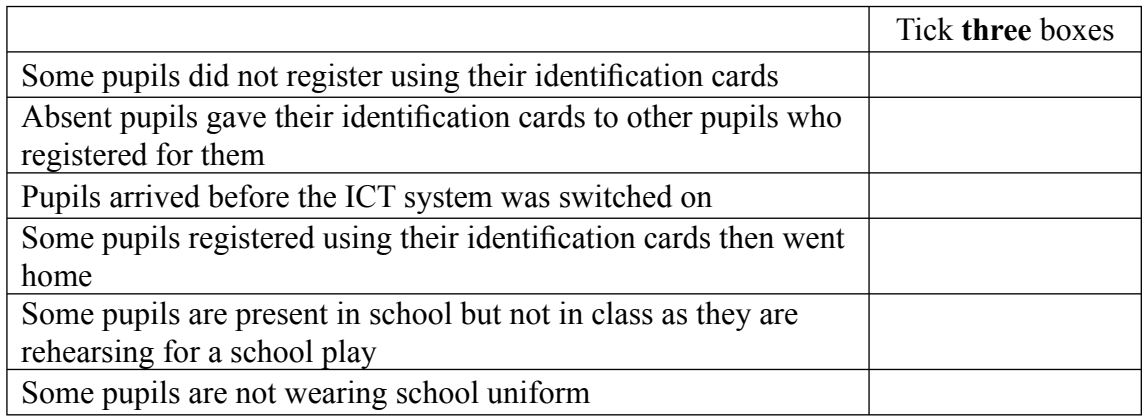

*(3 marks)*

**7** (c) (i) Tick **three** boxes to show ways to make registration more accurate.

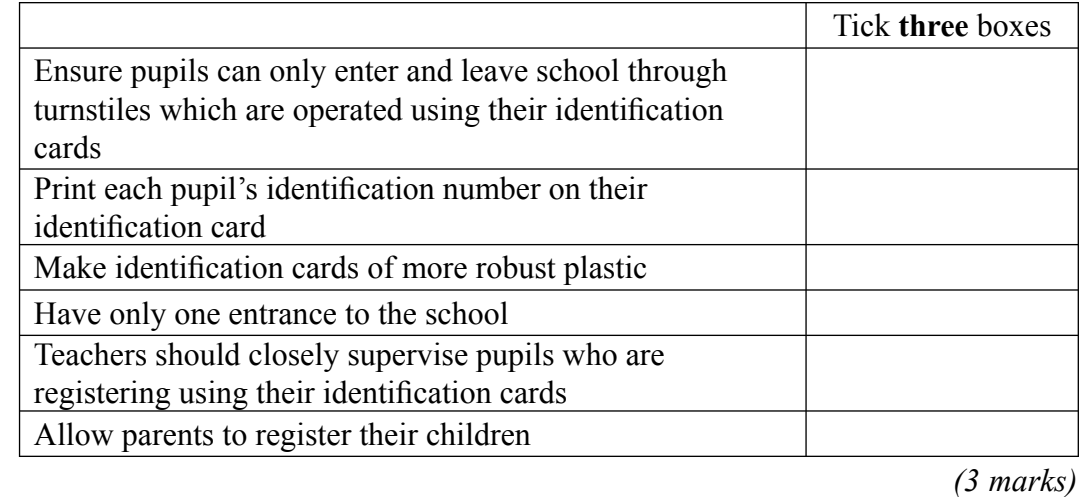

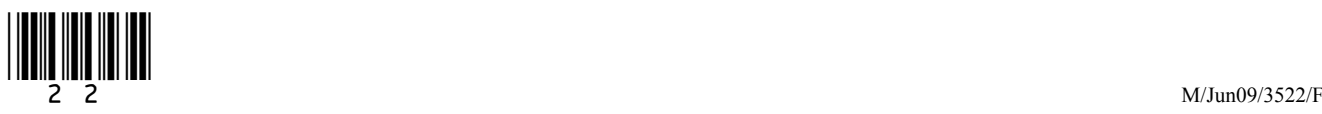

Give **one** reason why this might not be done.

 ................................................................................................................................... ...................................................................................................................................

*(1 mark)*

**7** (d) Tick **three** boxes to show which of these statements are most likely to be true.

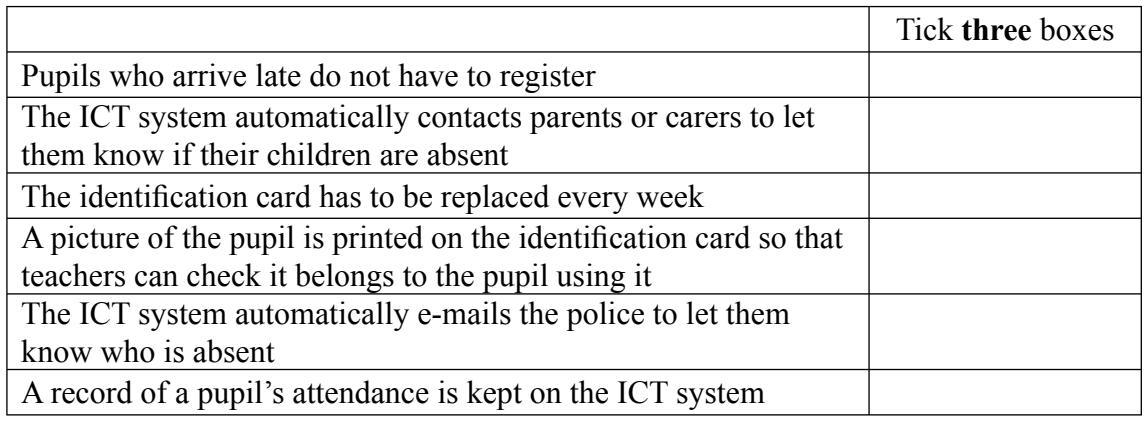

*(3 marks)*

**7** (e) An ICT system for registration could be developed to do other tasks. Tick **three** boxes to show other tasks this ICT system could do if developed further.

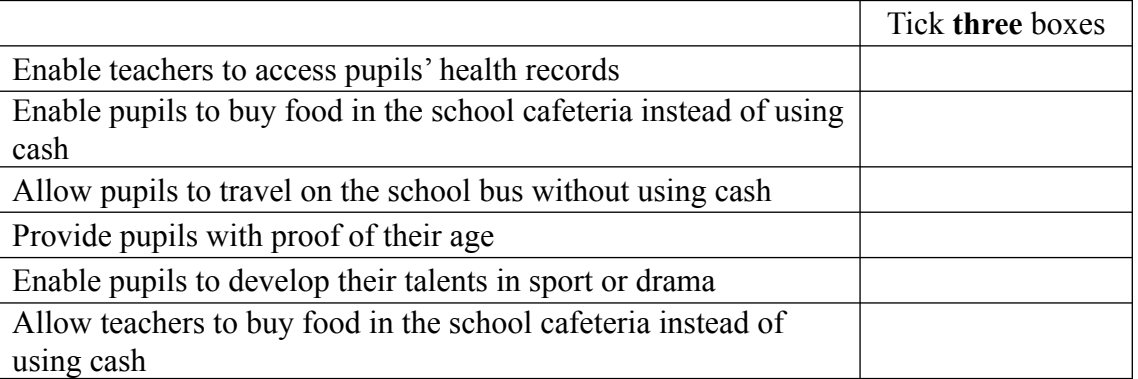

*(3 marks)*

 $\overline{\phantom{a}}$ **15**

## **Turn over for the next question**

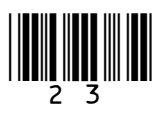

**Turn over**!

**8** (a) Some convicted criminals complete their sentences at home. They can be fitted with a tag that identifies them. The tag can communicate with the police computer using a wireless network fitted in the home of the criminal. This helps the police computer track the criminal.

**8** (a) (i) Tick **three** boxes to show why criminals are tagged.

Tick **three** boxes Criminals are tagged so that neighbours will know who they are The location of all criminals can be monitored The police like to use the latest technology There is a shortage of accommodation in prisons The police can spend more time on other tasks A criminal can get used to living at home again before their prison sentence is complete

*(3 marks)*

**8** (a) (ii) Tick **three** boxes to show why tagging may not be effective in tracking criminals.

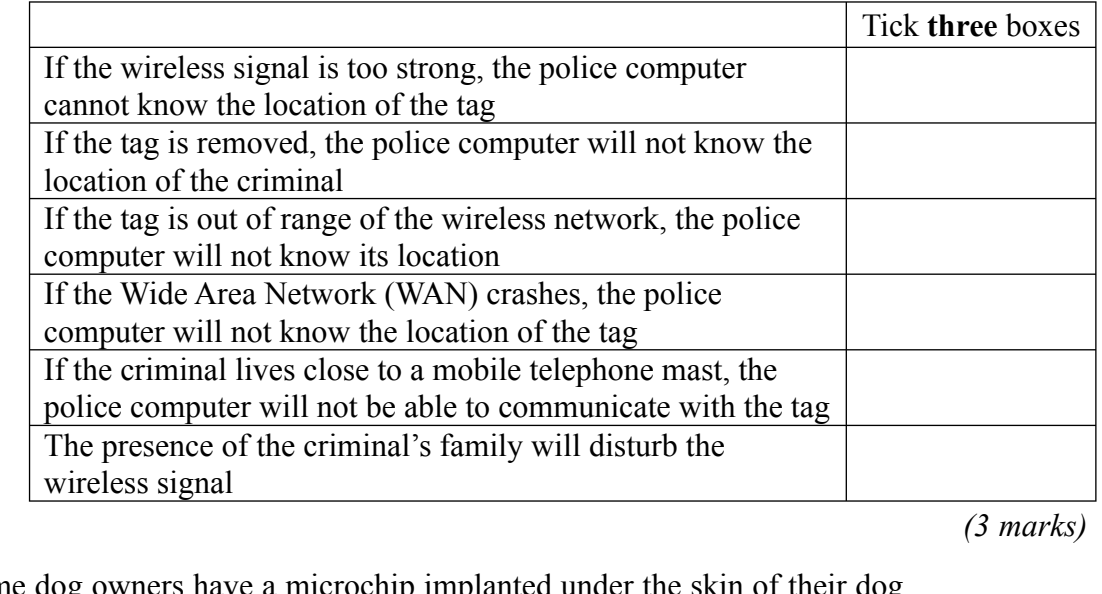

**8** (b) Some dog owners have a microchip implanted under the skin of their dog.

...................................................................................................................................

- **8** (b) (i) Give **one** advantage to the dog owner.
	- ...................................................................................................................................
- **8** (b) (ii) Give **one** other advantage to a dog warden.

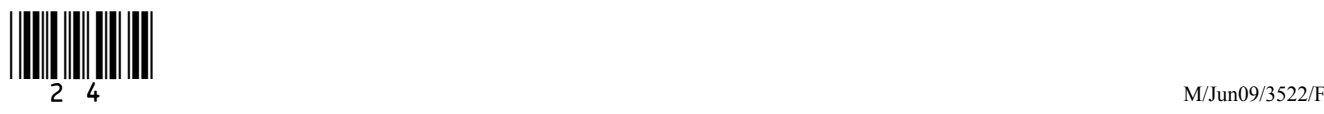

*(1 mark)*

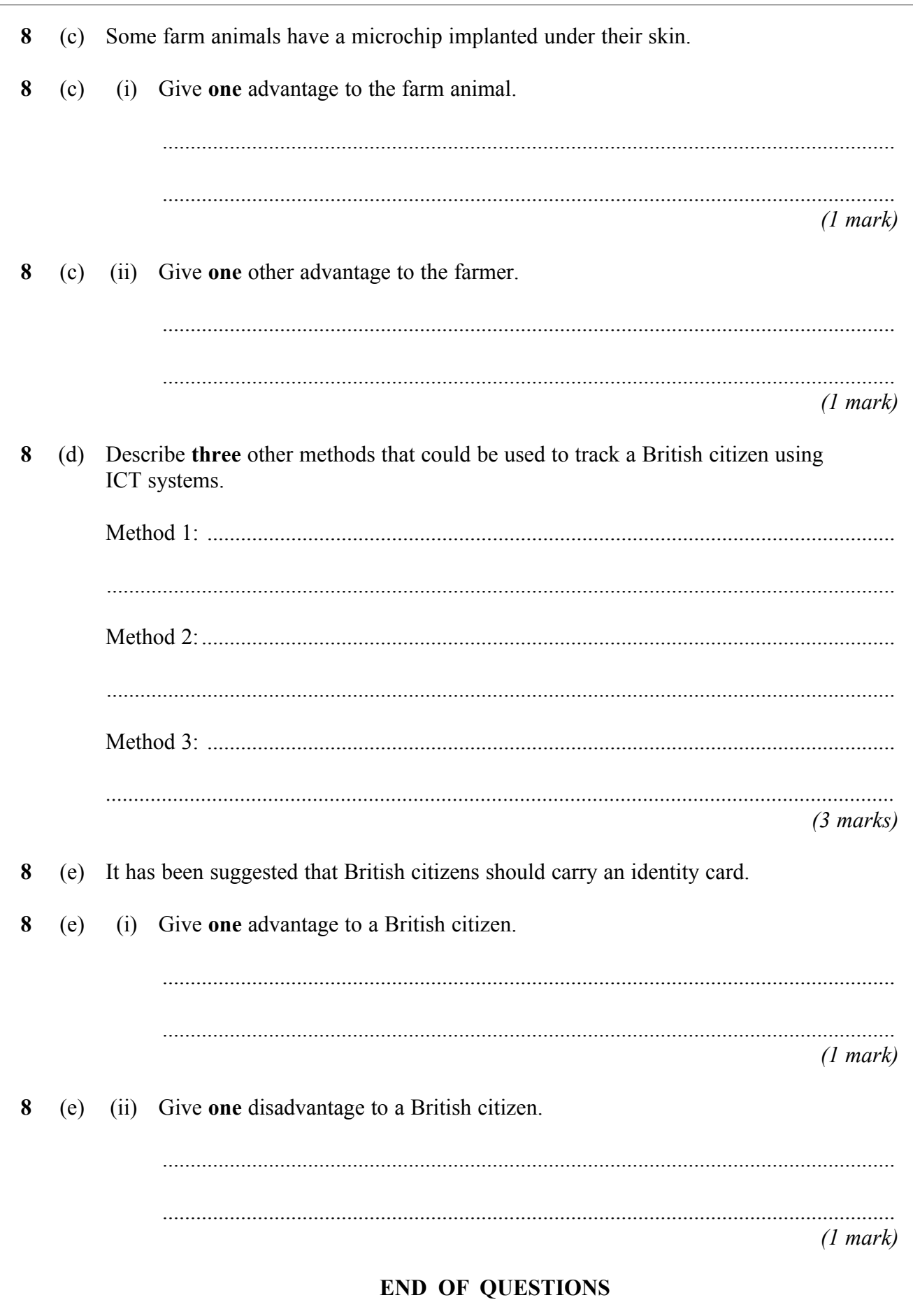

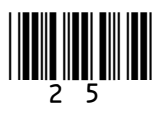

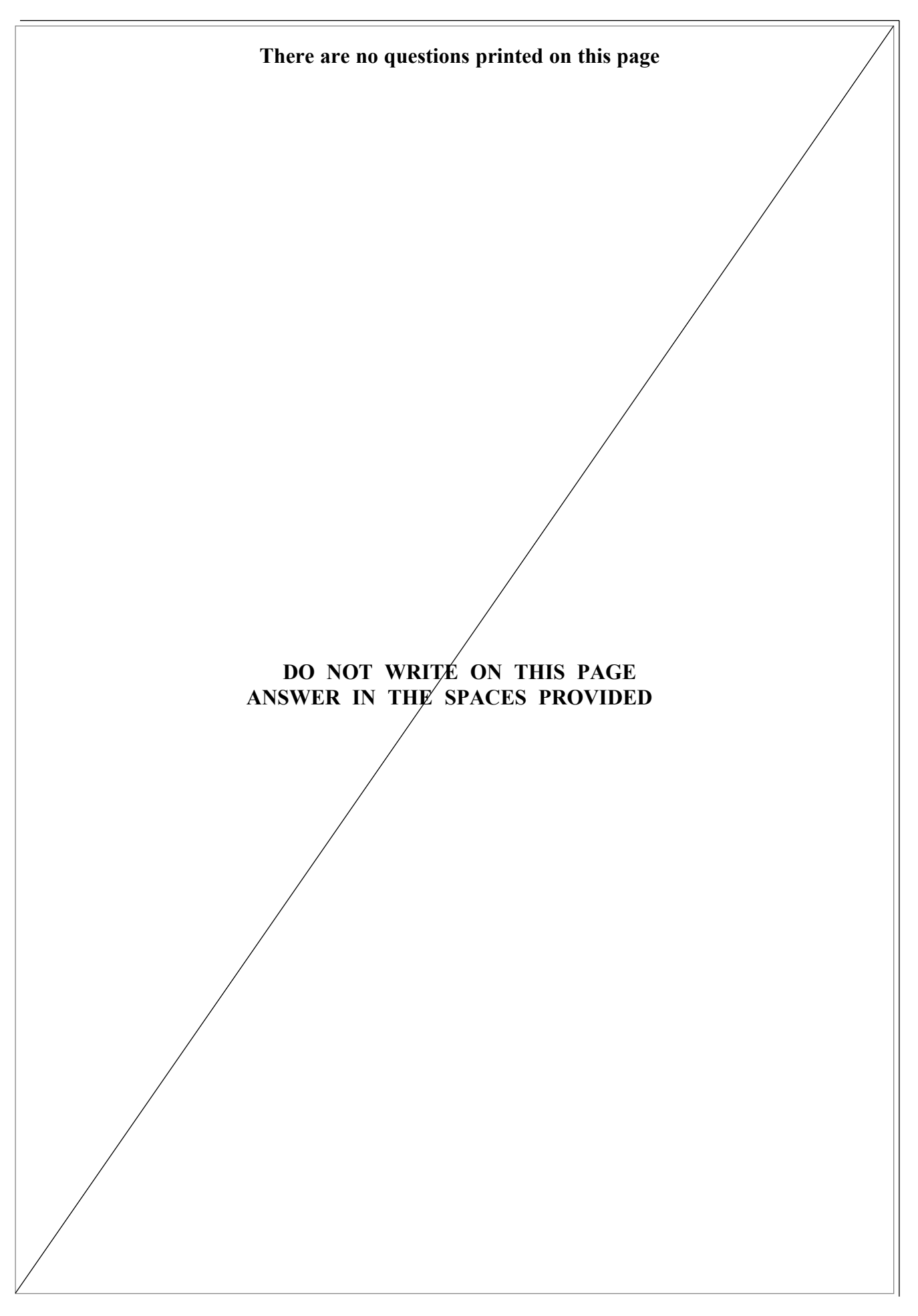

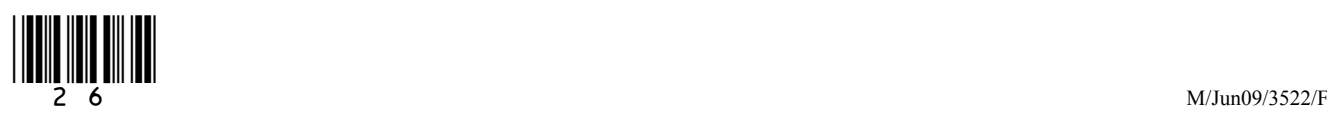

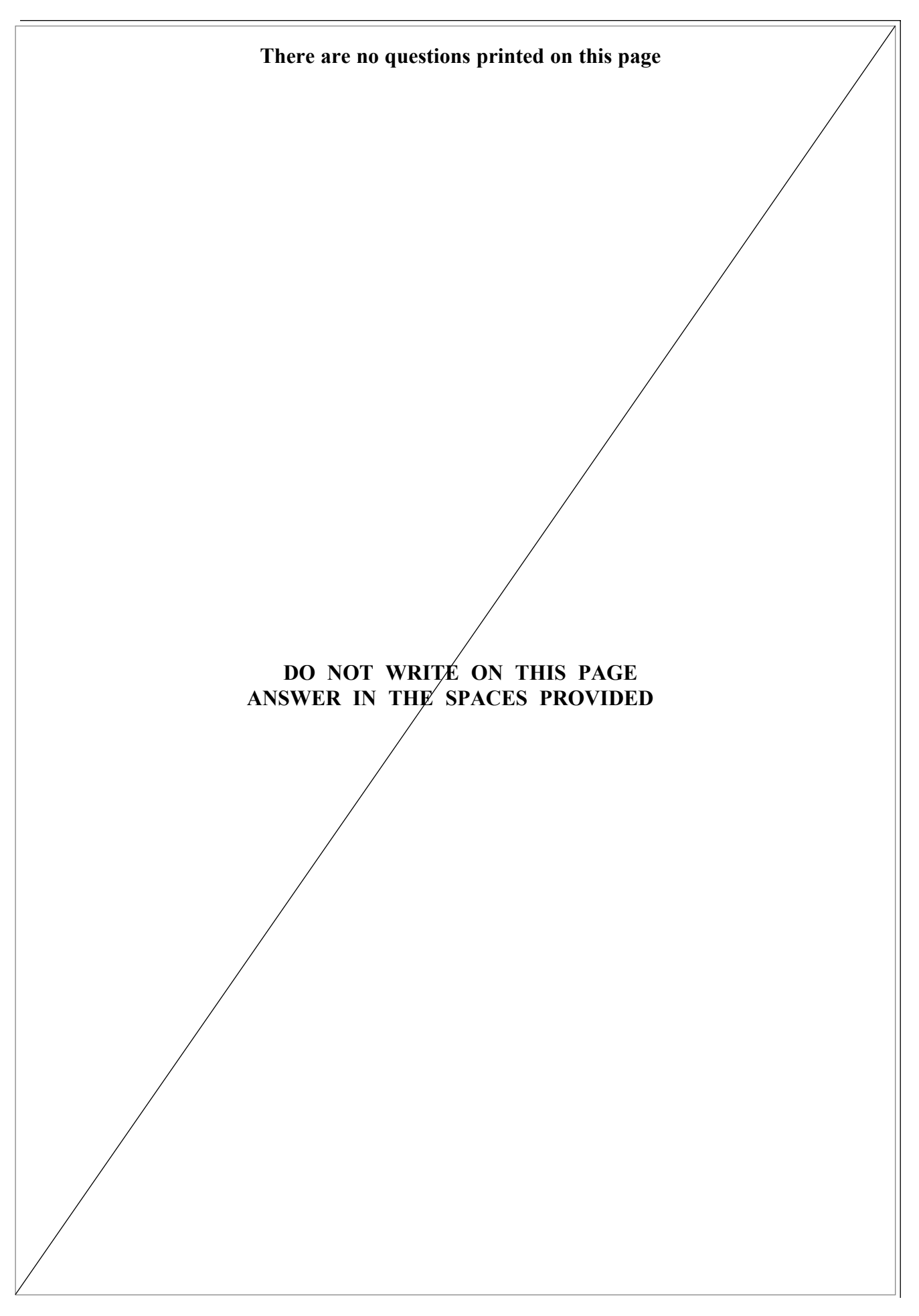

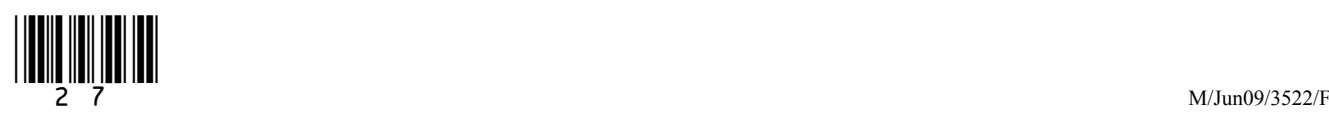

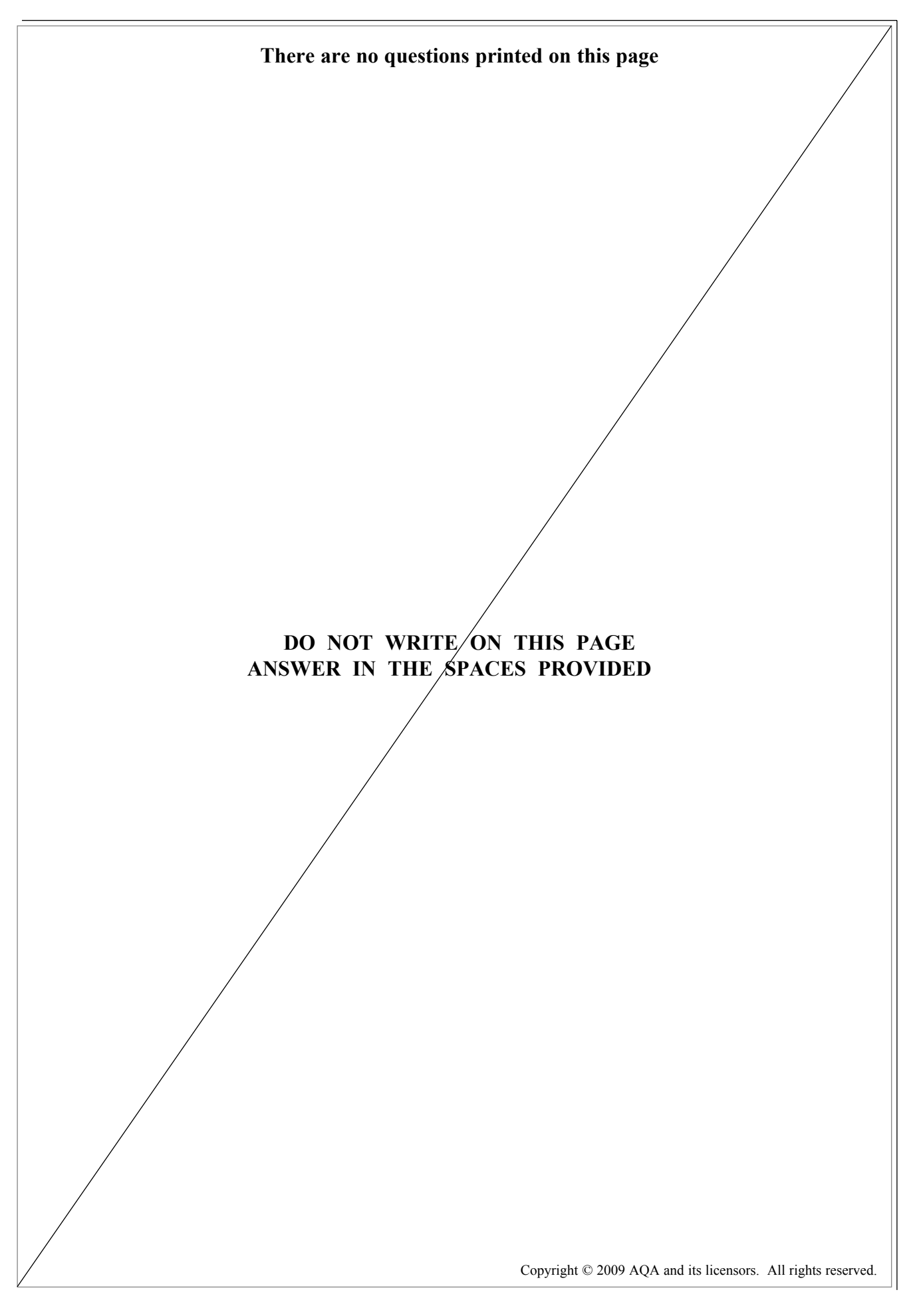

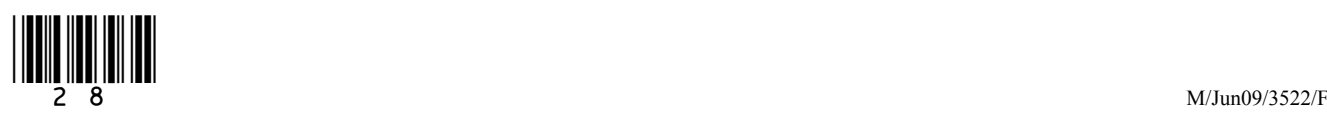